## **MOR emulators for low-energy**

#### Dick Furnstahl [S@INT](https://www.lenpic.org/) Seminar, June 8, 20

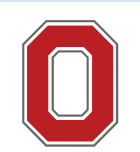

THE OHIO STATE UNIVERS

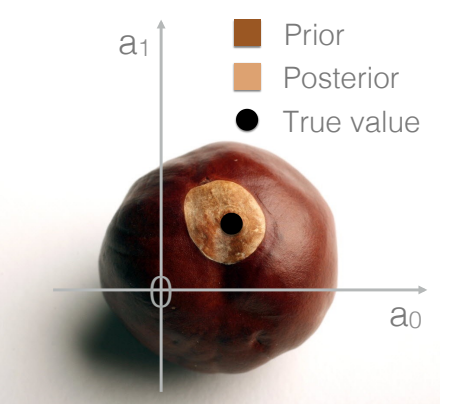

**BUQEYE Collaboration**

https://buqeye.github.io/ Python notebooks here!

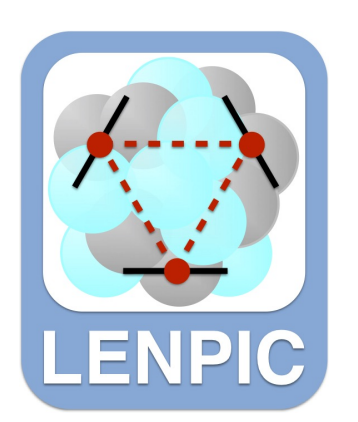

https://www.lenpic.org/

**Nuclear Computational Low-Ene** https://nuclei.mps.ohio-stat

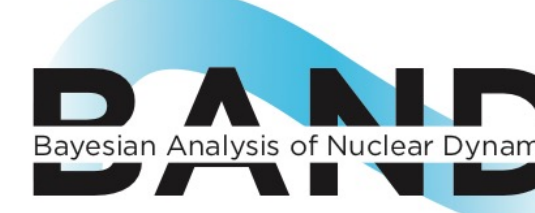

https://bandframework.gith

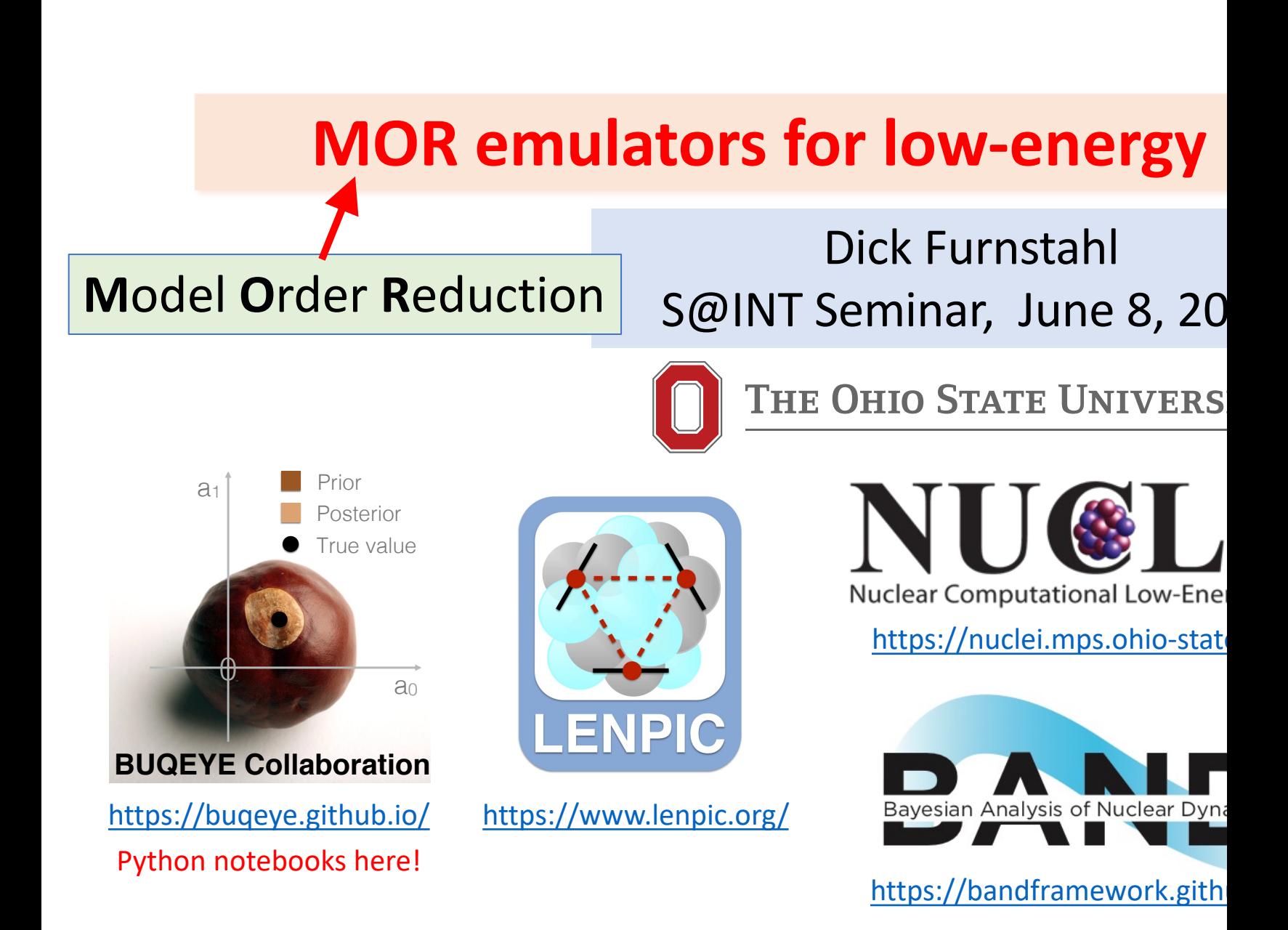

Important for success: interact with compute mathematicians, statisticians. And now the

## **BAND (Bayesian Analysis of Nuclear Dynamics)**

**Goal: Facilitate principled Uncertainty Quantification** 

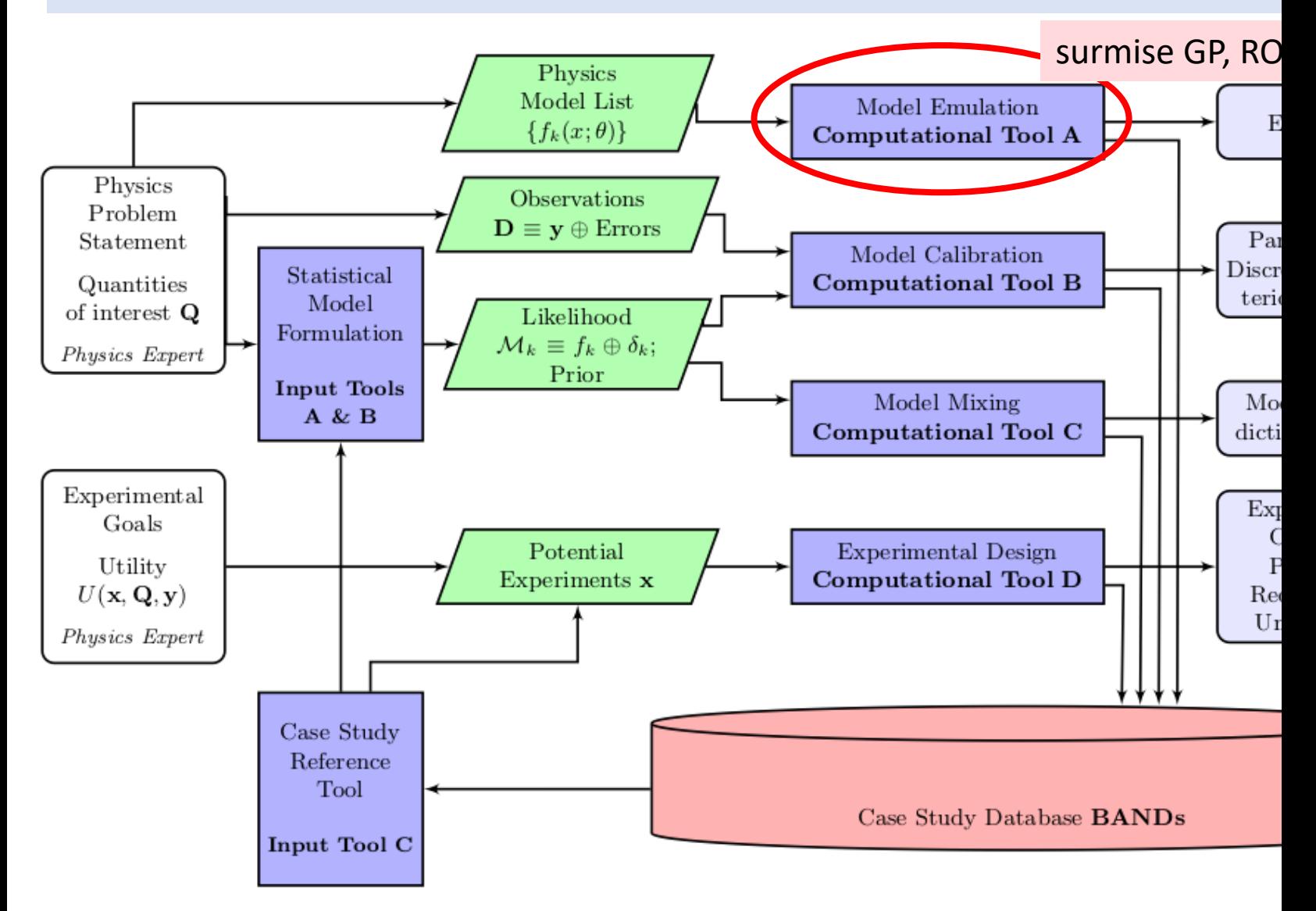

**What is an emulator?** Emulators are lowdimensional *surrogate* models capable of (rapidly and) reliably approximating highfidelity models, making practical otherwise impractical calculations.

**Why do we need emulators in (lowenergy) nuclear physics?** Uncertainty quantification (UQ) generally requires many samples of expensive calculations. E.g., for calibration, sensitivity analysis, experimental design.

**Does emulator technology have other applications?** Yes! E.g., extrapolate from easy to difficult Hamiltonians.

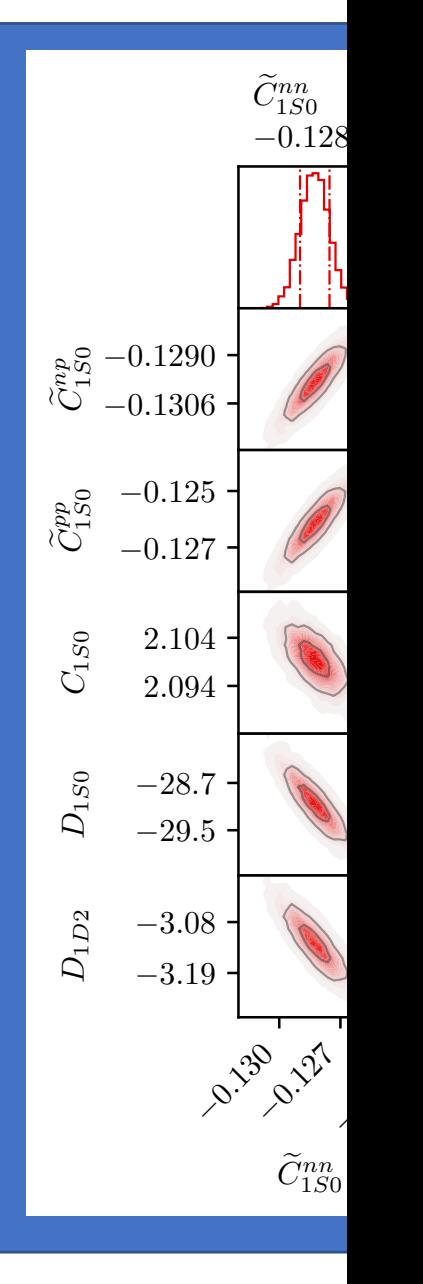

## **Universe of model reduction**

**Need:** to vary parameters for design, control, optimization, UQ. **Exploit:** much information in highfidelity models is superfluous. **Solution:** [reduced-order mode](https://iopscience.iop.org/article/10.1088/1361-6471/ac83dd)l  $(ROM) \rightarrow$  emulator (fast & accurate™).

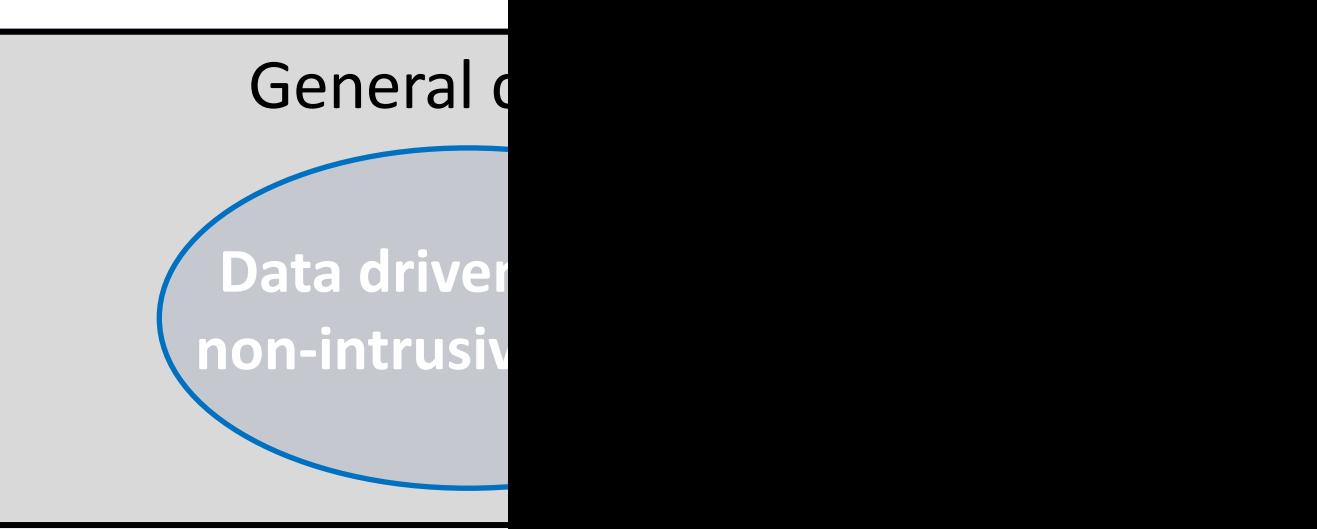

Data driven: interpolate output of high-fidelity model w/o und **Examples: Gaussian processes; dynamic mode decomposition; art** 

**Model driven:** derive reduced-order equations from high-fid Features: physics-based, respects underlying structure  $\rightarrow$  can extr

**See Melendez et al., 2022 for many references from the** various types of emulators already successful in NP (e.g.

#### **Illustrative example: anharmonic osc**

Eigenvalue problem:  $H(\theta)|\psi\rangle = E|\psi\rangle$   $V(r; \theta) = V_{\text{HO}}(r)$ 

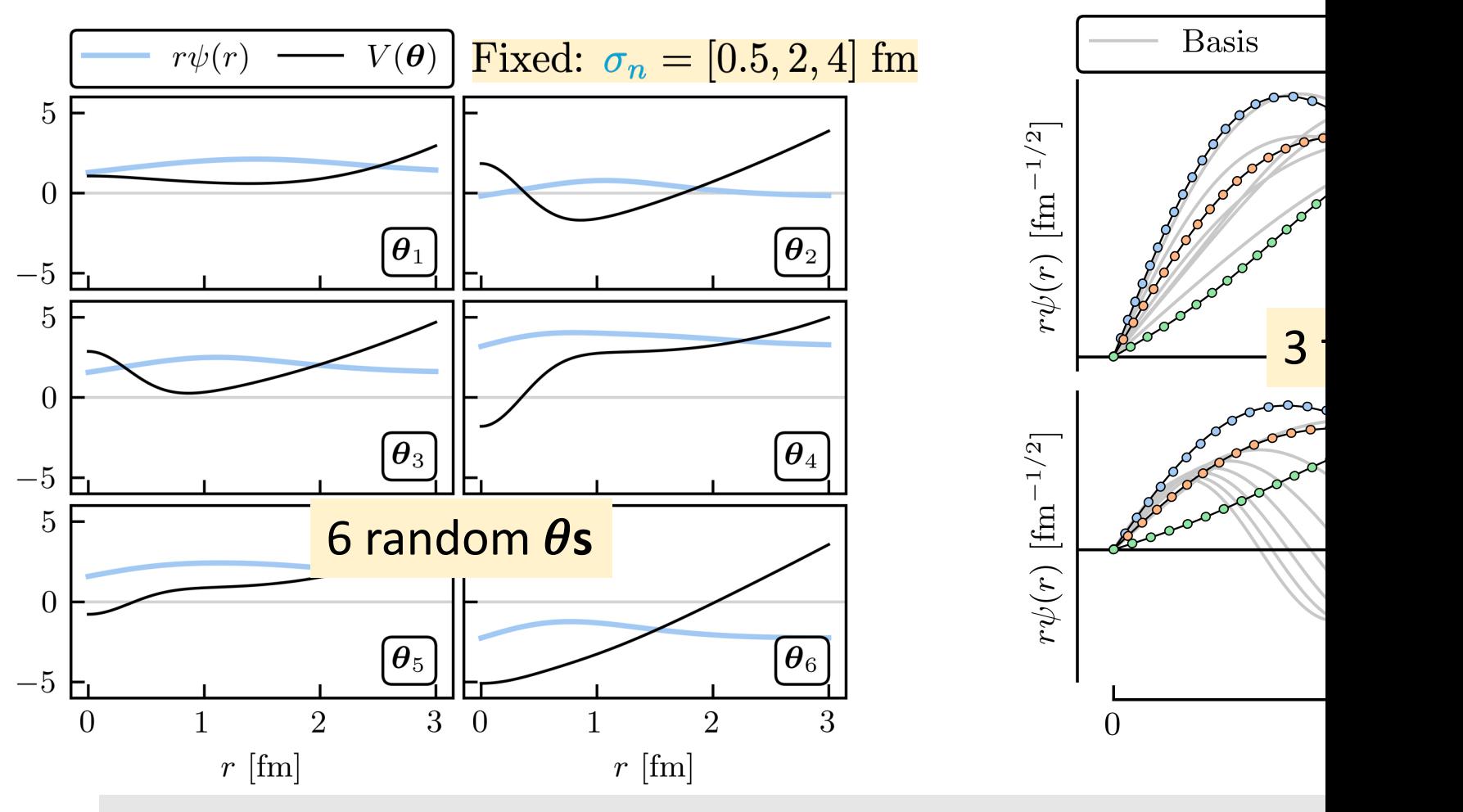

Variational emulator  $\rightarrow$  diagonalize the Hamiltonian  $H(\boldsymbol{\theta})$ 

#### **Illustrative example: anharmonic osc**

Eigenvalue problem:  $H(\boldsymbol{\theta})|\psi\rangle = E|\psi\rangle$   $V(r; \boldsymbol{\theta}) = V_{\rm HO}(r)$ 

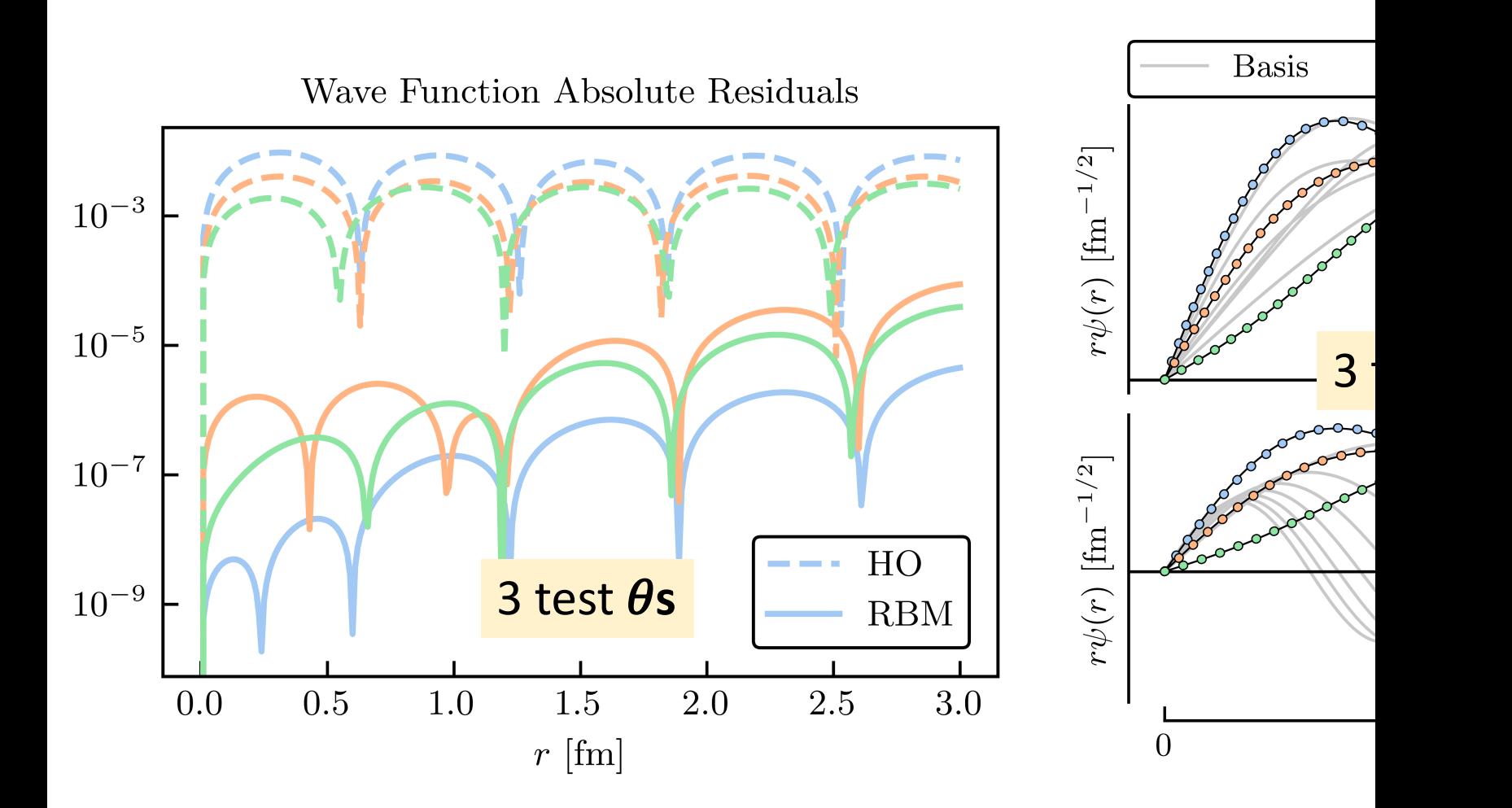

Variational emulator  $\rightarrow$  diagonalize the Hamiltonian  $H(\boldsymbol{\theta})$ 

#### **Illustrative example: anharmonic oscillator** [Try your own!] 3  $V(r; \theta) = V_{\text{HO}}(r) + \sum \theta^{(n)} e^{-r^2/\sigma_n^2}$   $\leftarrow$  affine! Fixed:  $\sigma_n = [0.5, 2, 4]$  fm  $n=1$

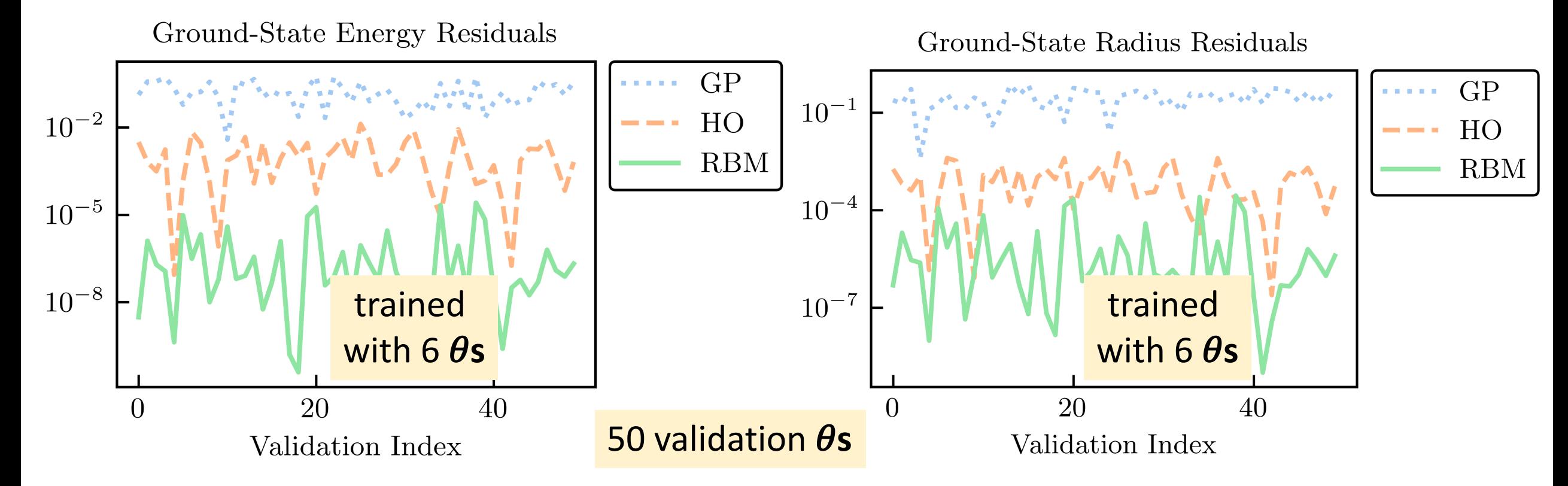

## **Illustrative example: anharmonic oscillator** [Try your own!]  $V(r; \theta) = V_{\text{HO}}(r) + \sum_{n=0}^{\infty} \theta^{(n)} e^{-r^2/\sigma_n^2}$   $\leftarrow$  affine! Fixed:  $\sigma_n = [0.5, 2, 4]$  fm  $n=1$

Ground-State Energy Residuals

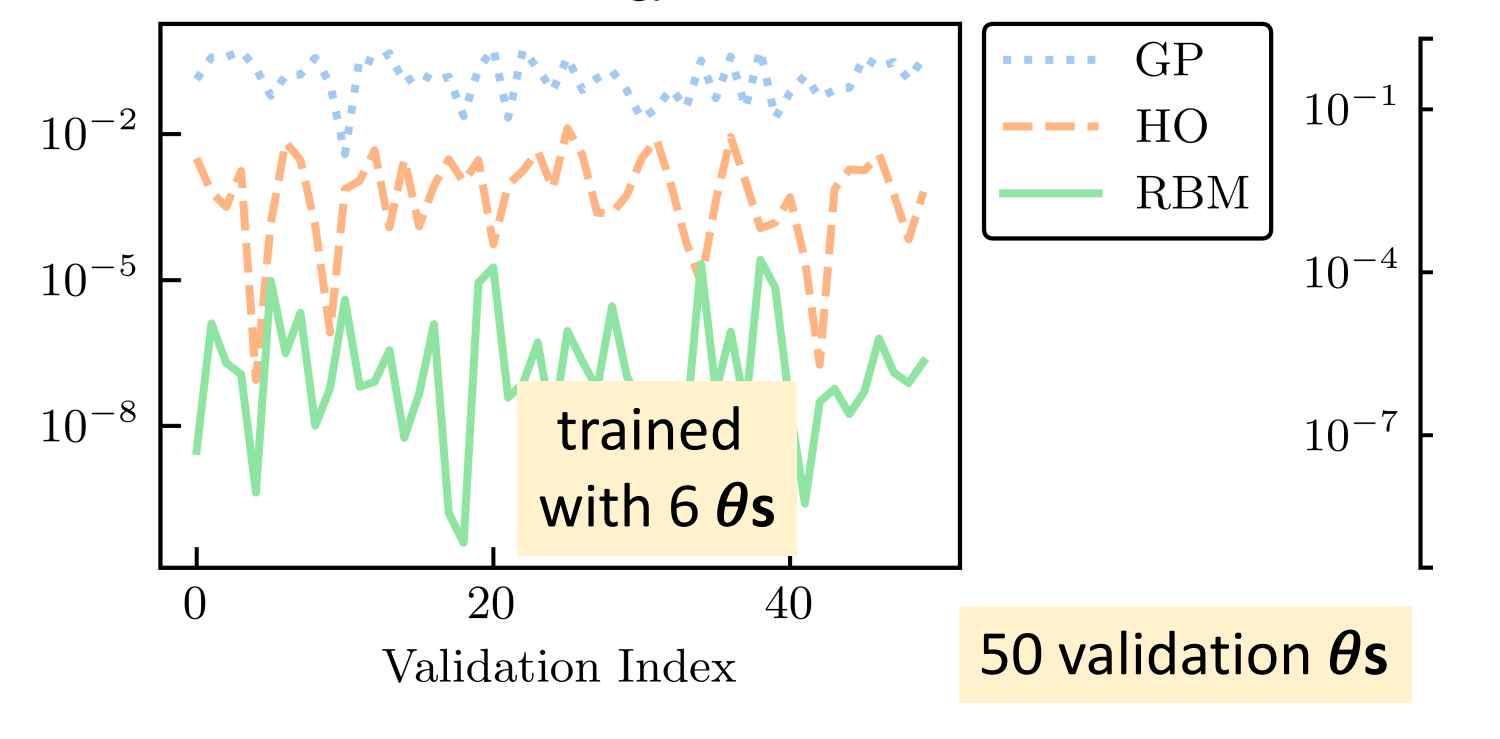

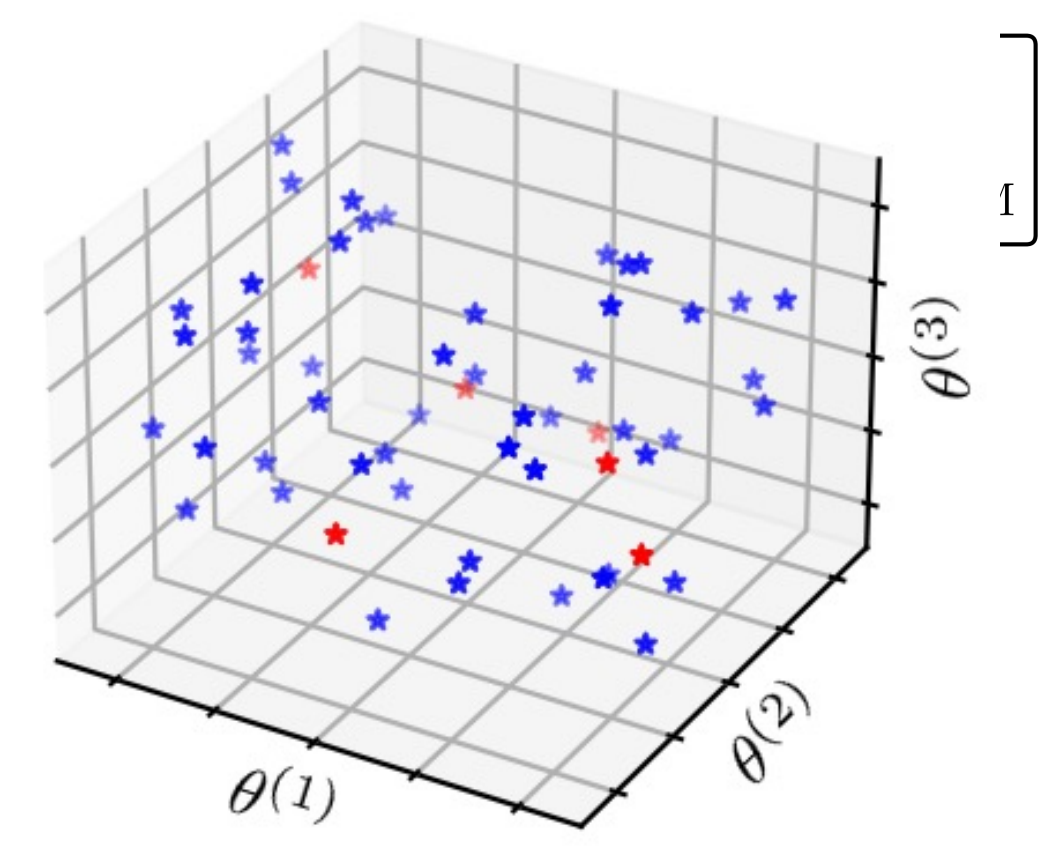

#### **Illustrative example: anharmonic oscillator** [Try your own!] 3  $V(r; \theta) = V_{\text{HO}}(r) + \sum \theta^{(n)} e^{-r^2/\sigma_n^2}$   $\leftarrow$  affine! Fixed:  $\sigma_n = [0.5, 2, 4]$  fm  $n=1$

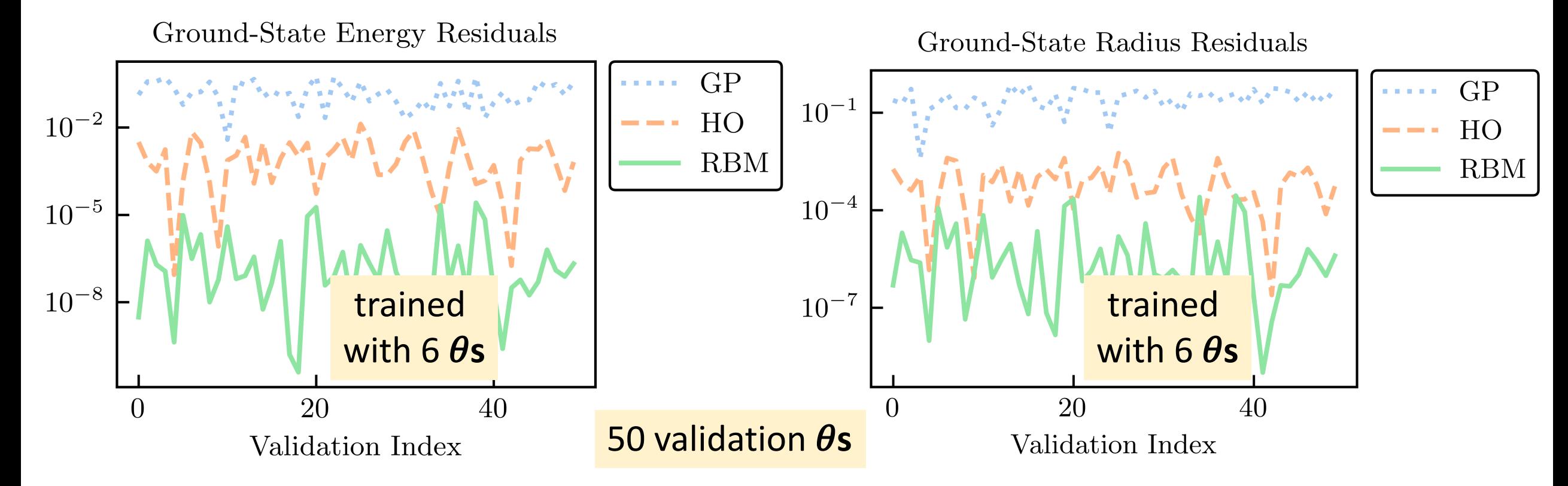

## **Illustrative example: anharmonic oscillator** [Try your own!]  $V(r; \theta) = V_{\text{HO}}(r) + \sum \theta^{(n)} e^{-r^2/\sigma_n^2}$   $\leftarrow$  affine! Fixed:  $\sigma_n = [0.5, 2, 4]$  fm

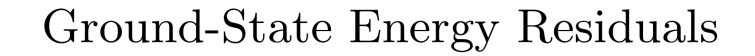

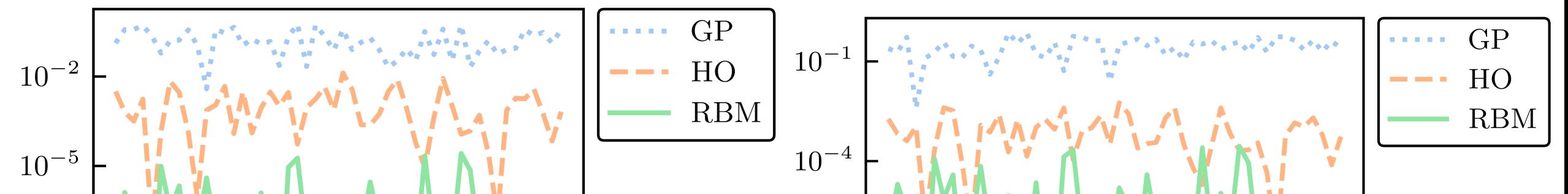

Ground-State Radius Residuals

```
# imports from scikit-learn<br>from sklearn.gaussian process import GaussianProcessRegressor
```
from sklearn. qaussian process. kernels import RBF, ConstantKernel as C with 6 **s**

```
\text{kernel} = C(1) * \text{RBF}(\text{length\_scale}=[1, 1, 1])<br>qp = GaussianProcessReqressor(kernel=kernel)
```
gp.fit(p\_train, emulator.E\_train) # training the GP on the training thetas and energies E pred gp, E std gp = gp.predict(p valid, return std=True) # predictions for validation points

#### **Illustrative example: anharmonic oscillator** [Try your own!]  $V(r; \theta) = V_{\text{HO}}(r) + \sum \theta^{(n)} e^{-r^2/\sigma_n^2}$   $\leftarrow$  affine! Fixed:  $\sigma_n = [0.5, 2, 4]$  fm  $n=1$

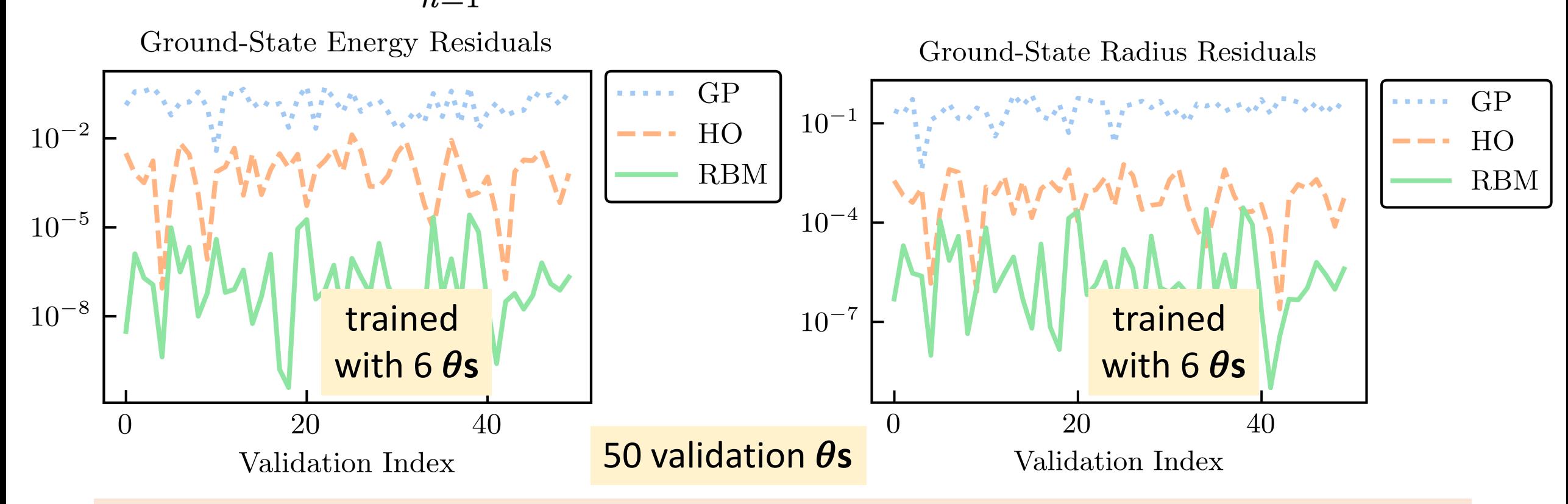

Summary: GP doesn't use the structure of the high-fidelity system to its advantage; HO emulator knows the problem to be solved is an eigenvalue problem; RBM (aka EC) training data are curves rather than scalars, takes advantage of system structure.

#### **Snapshot RBM emulators for nu**

Ground-state eigenvectors from a selection of parameter sets is an extremely effective variational basis for other param[eter sets.](https://journals.aps.org/prl/abstract/10.1103/PhysRevLett.121.032501) **Characteristics:** fast and accurate!

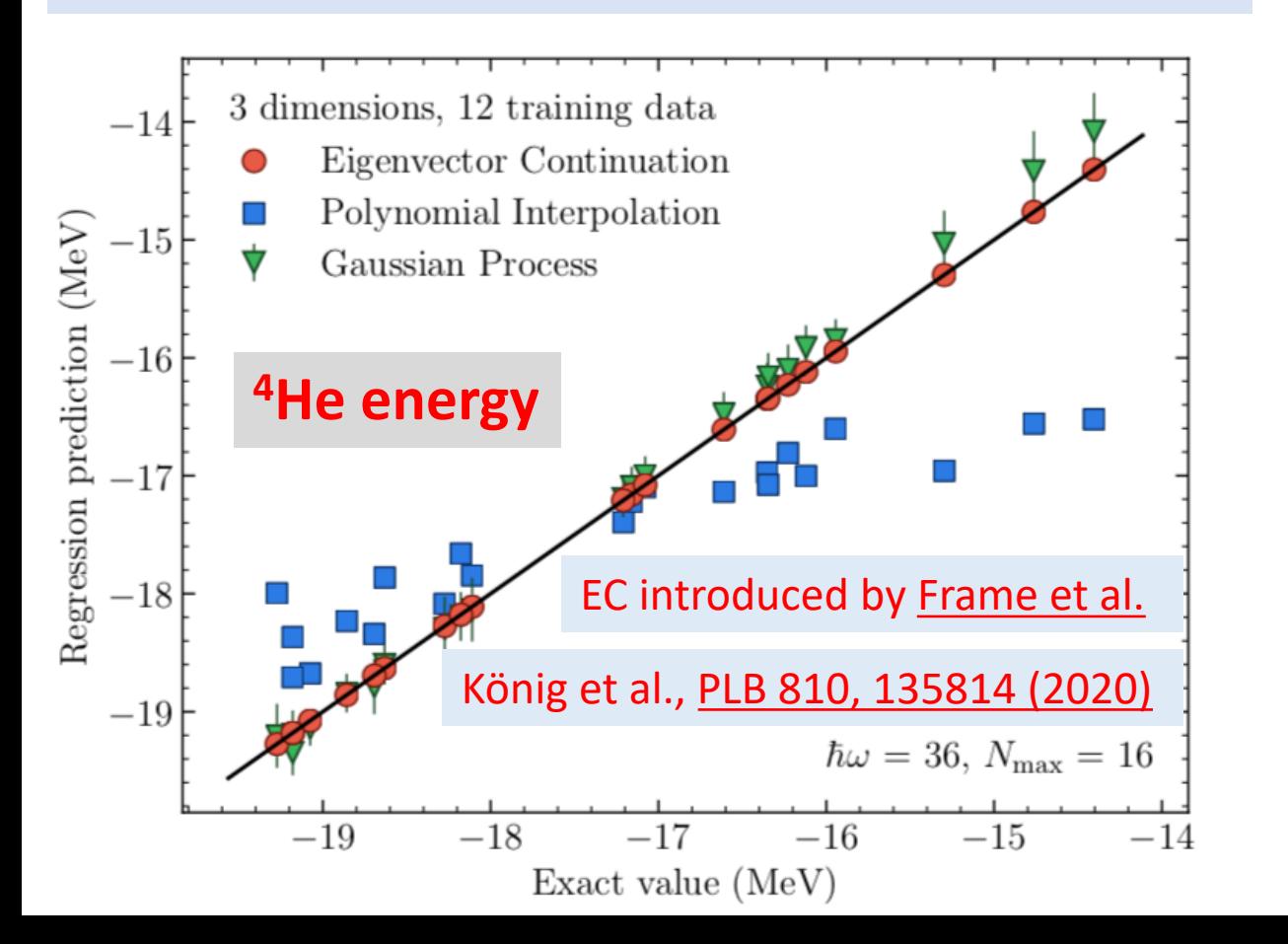

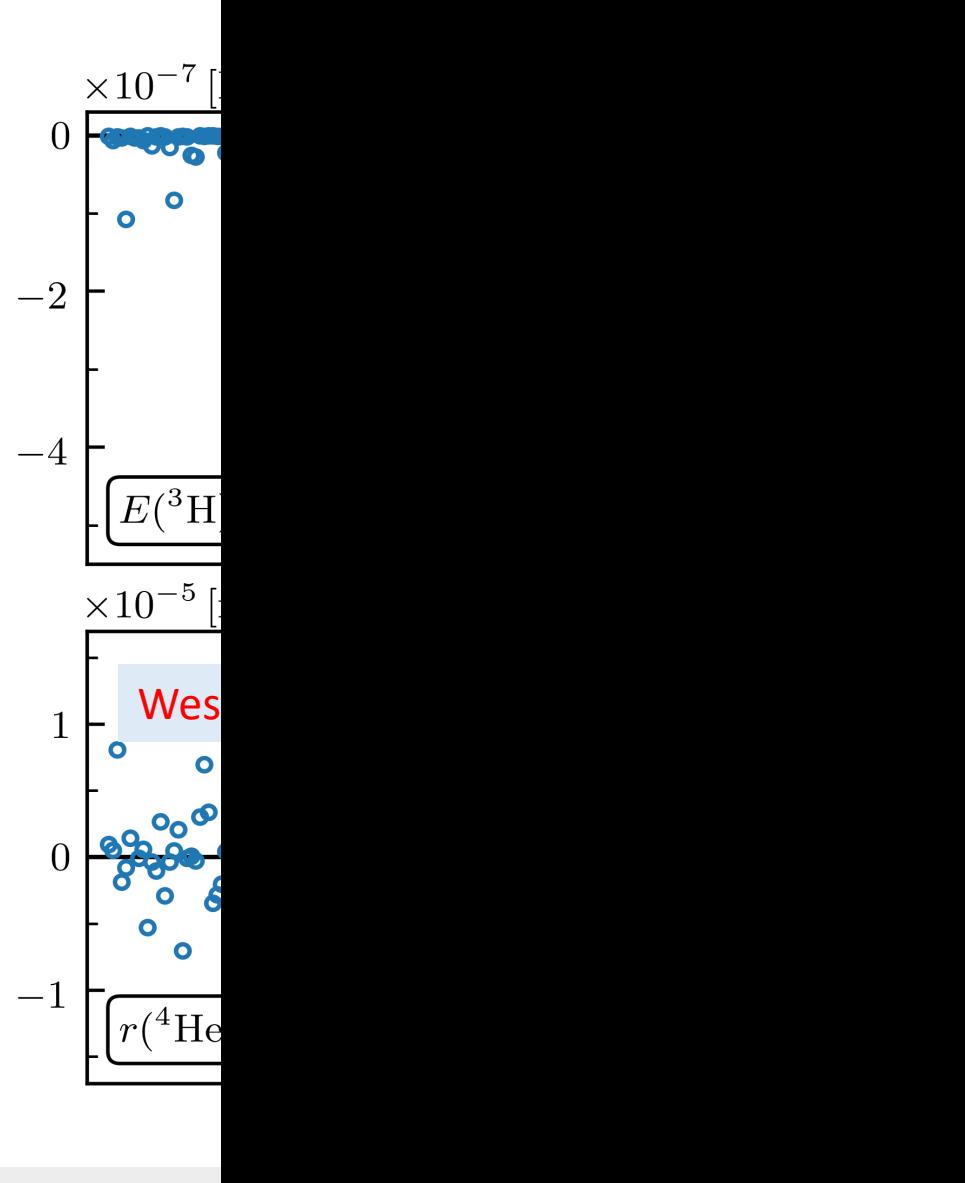

Emulator

#### **Snapshot RBM emulators for nu**

Ground-state eigenvectors from a selection of parameter sets is an extremely effective variational basis for other param[eter sets.](https://journals.aps.org/prl/abstract/10.1103/PhysRevLett.121.032501) **Characteristics:** fast and accurate!

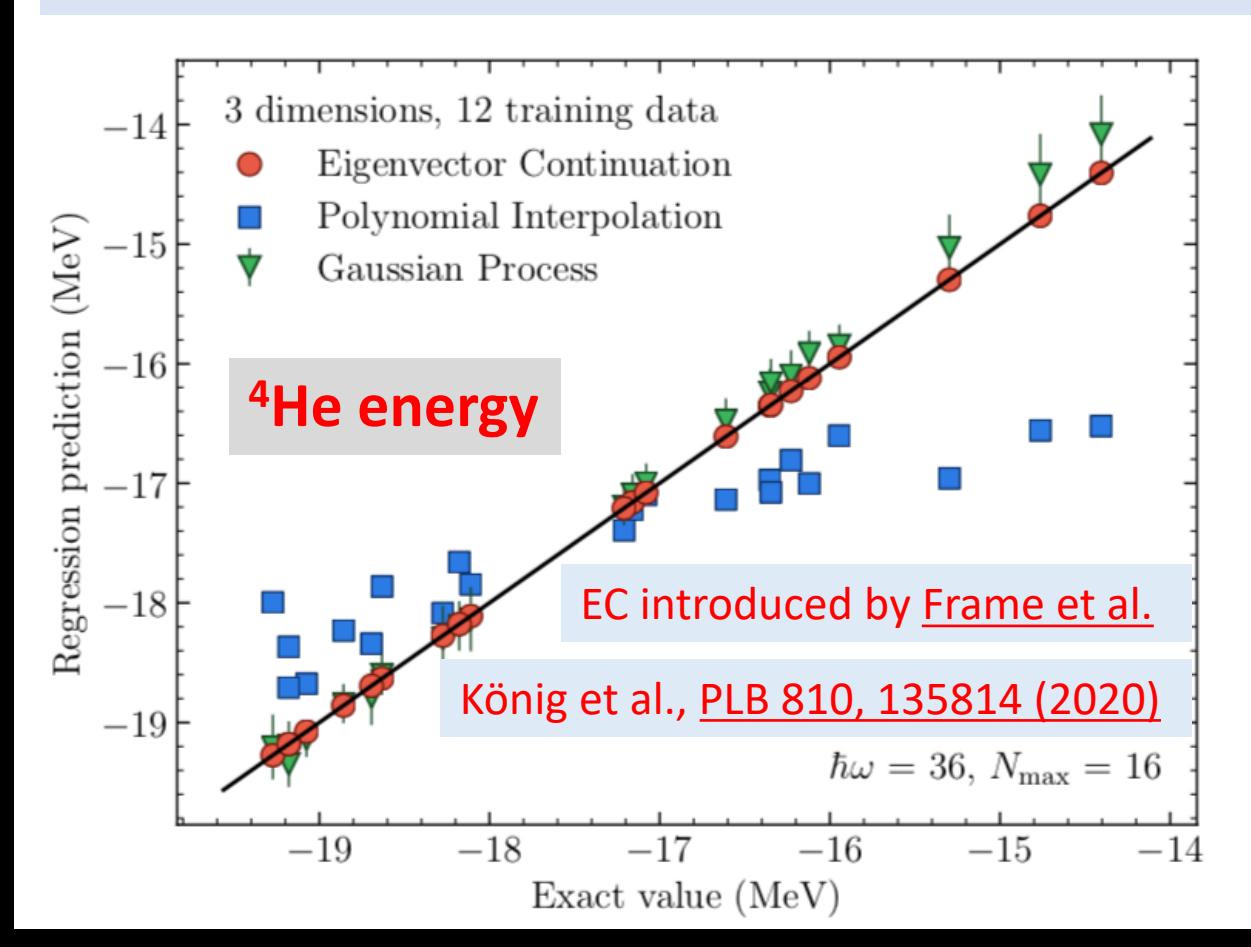

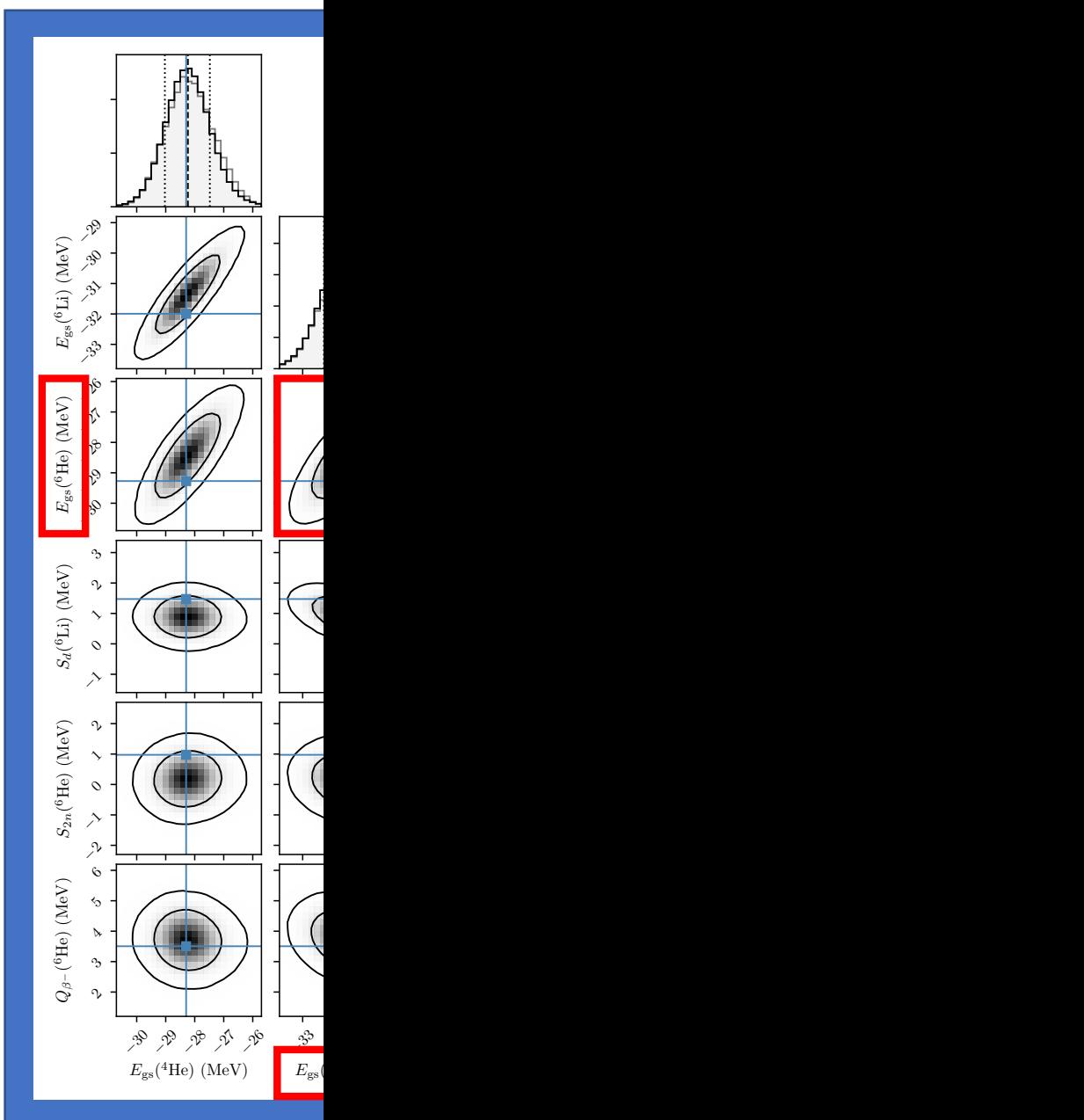

## **Snapshot RBM emulators for nu**

Ground-state eigenvectors from a selection of parameter sets is an extremely effective variational basis for other param[eter sets.](https://journals.aps.org/prl/abstract/10.1103/PhysRevLett.121.032501) **Characteristics:** fast and accurate!

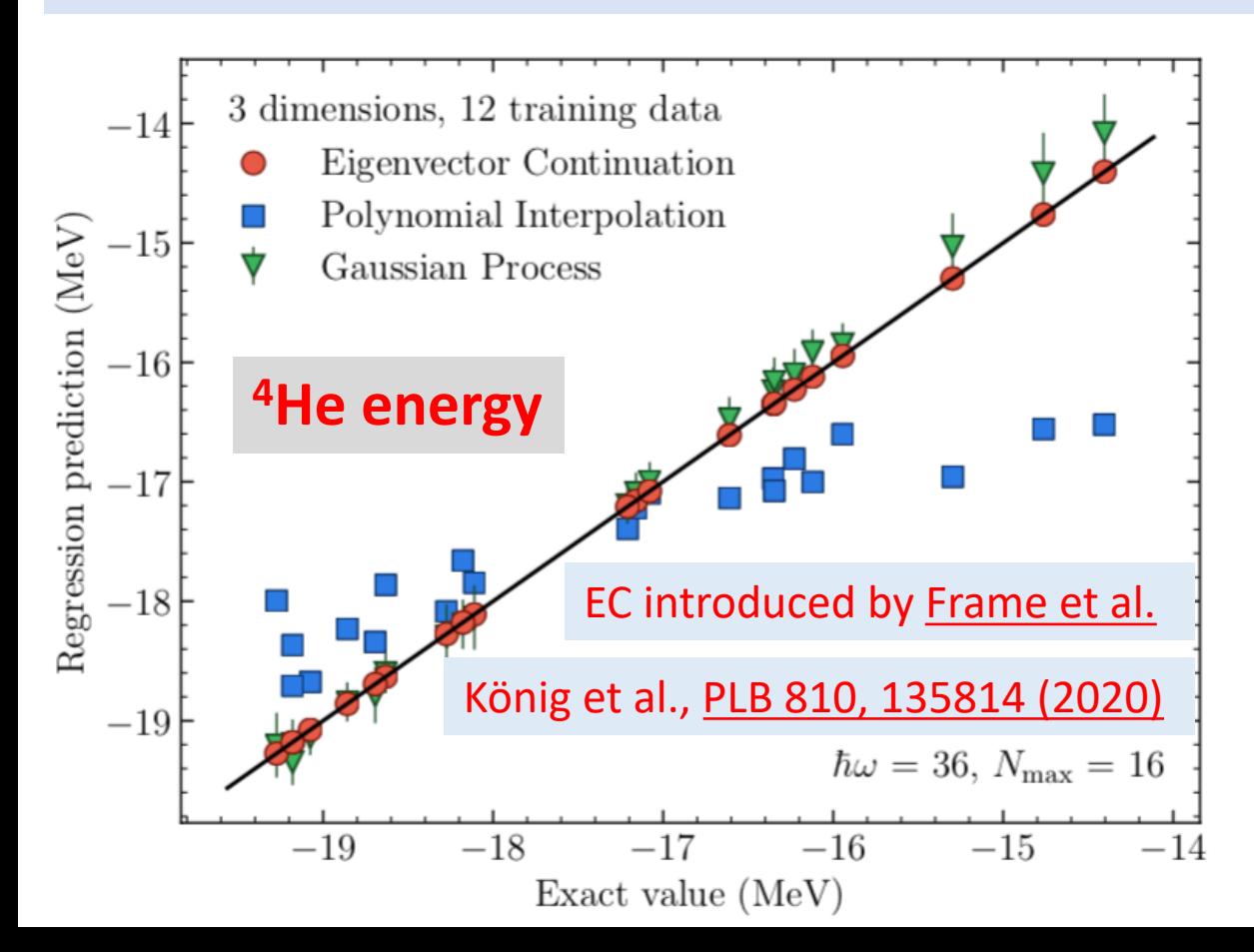

#### **Already app**

- Ground-s
- **Transitio**
- **Excited s**
- Resonan

#### **Adapted to s**

- Pairing; s
- Coupled
- **Systems**
- Subspace

#### **Extended to**

**Reaction** 

#### **See recent**

#### **From Christian Forssen's talk at I**

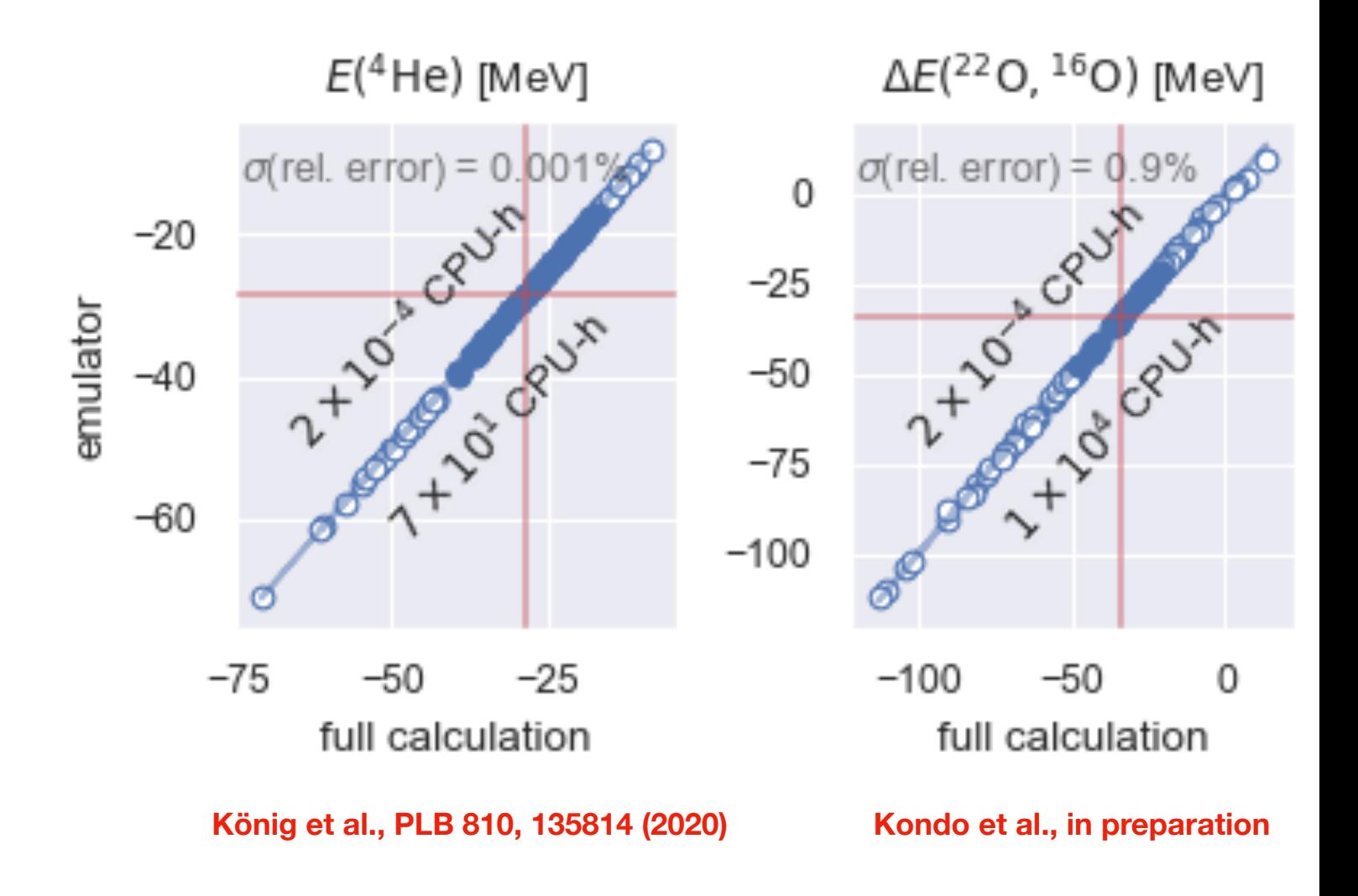

How do these emulators achieve such lar

High-fidelity system

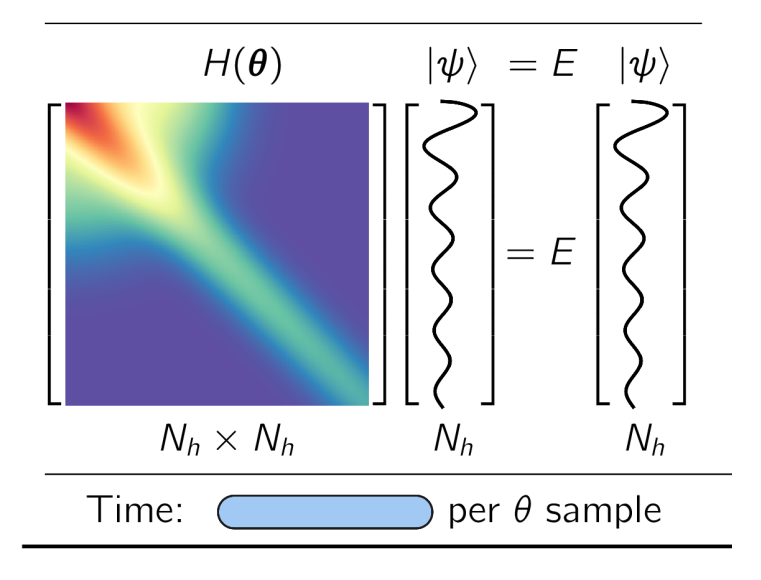

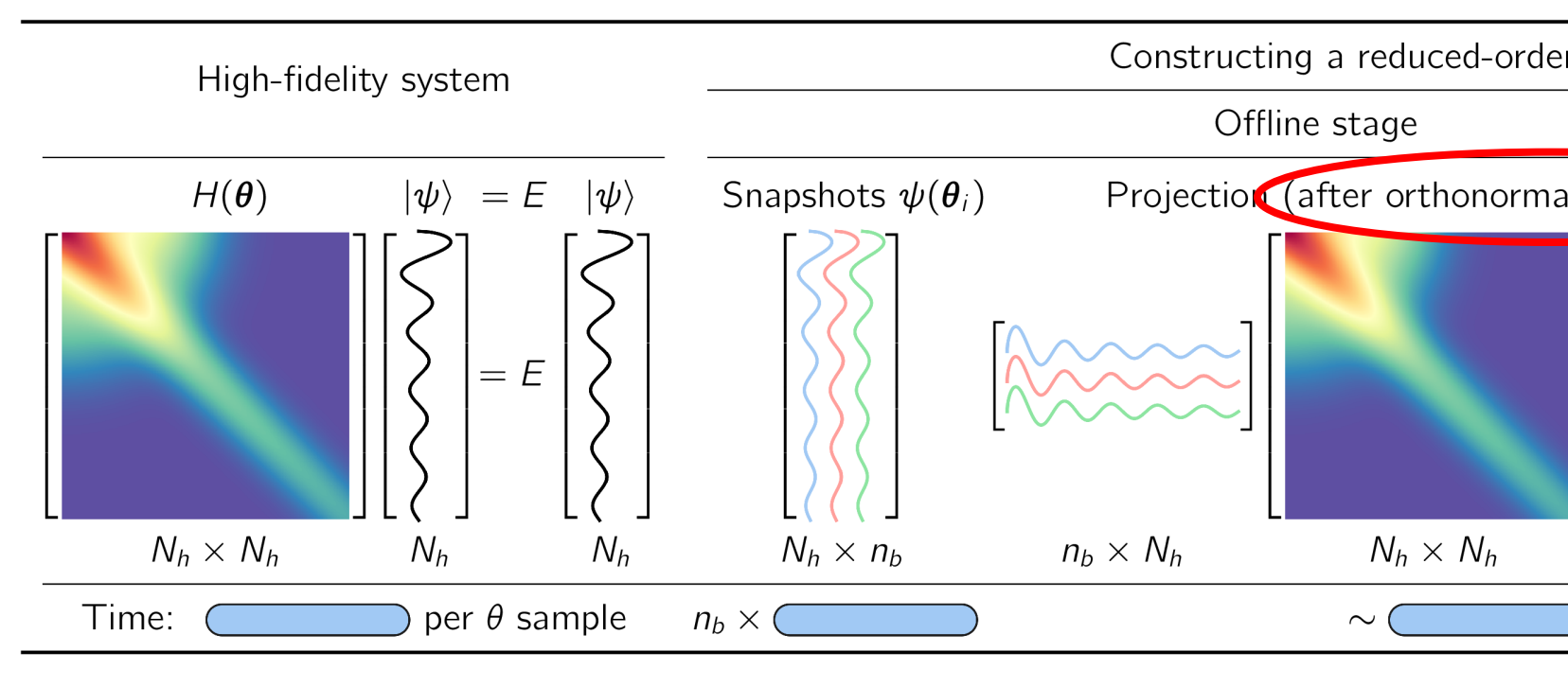

- Offline stage (pre-calculate):
	- Construct basis using snapshots from high-fidelity system (state)
	- Project high-fidelity system to small-space using snapshots

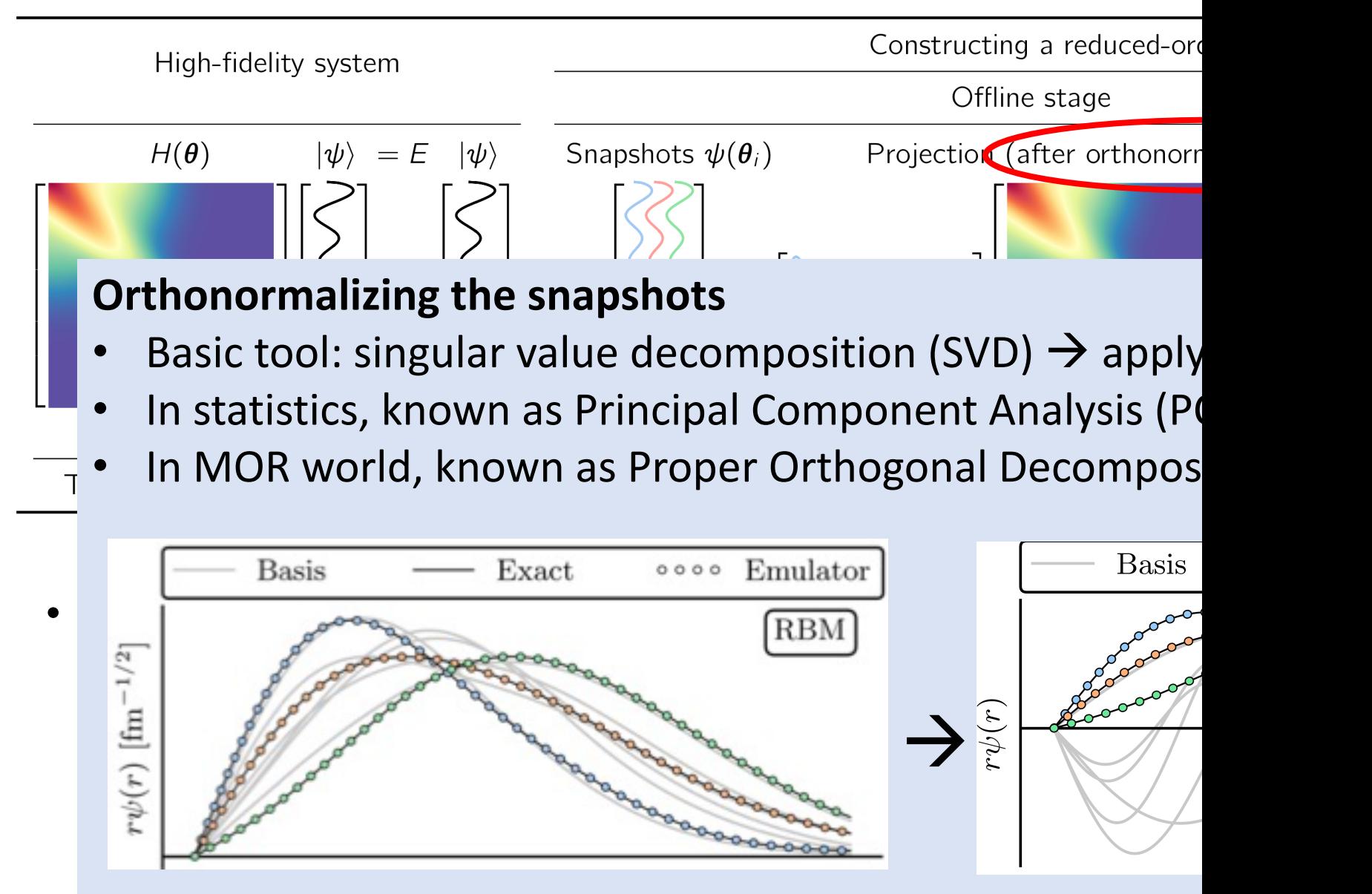

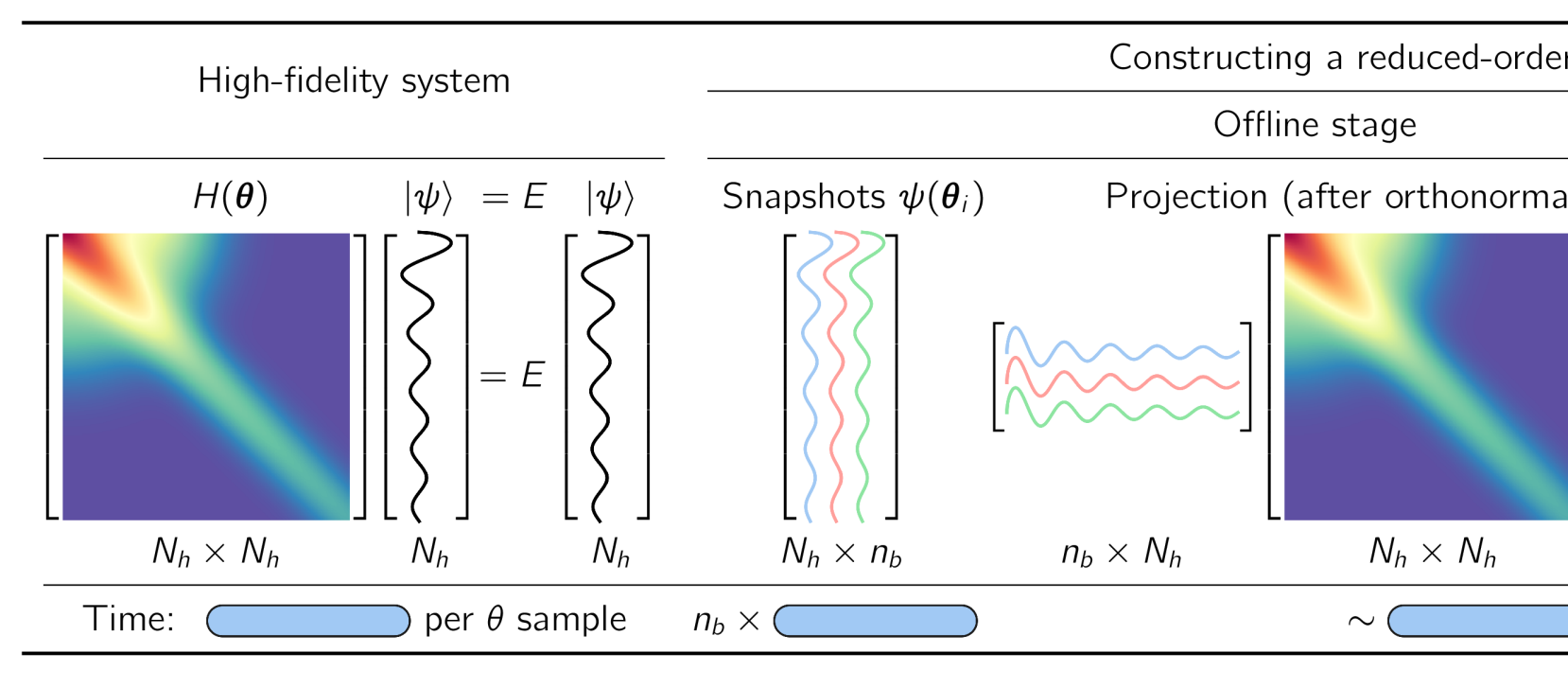

- Offline stage (pre-calculate size  $N_h$ ):
	- Construct basis using snapshots from high-fidelity system (stated)
	- Project high-fidelity system to small-space using snapshots
- Online stage (emulation size  $n_b$  only):
	- Make many predictions fast & accurately (e.g., for Bayesian

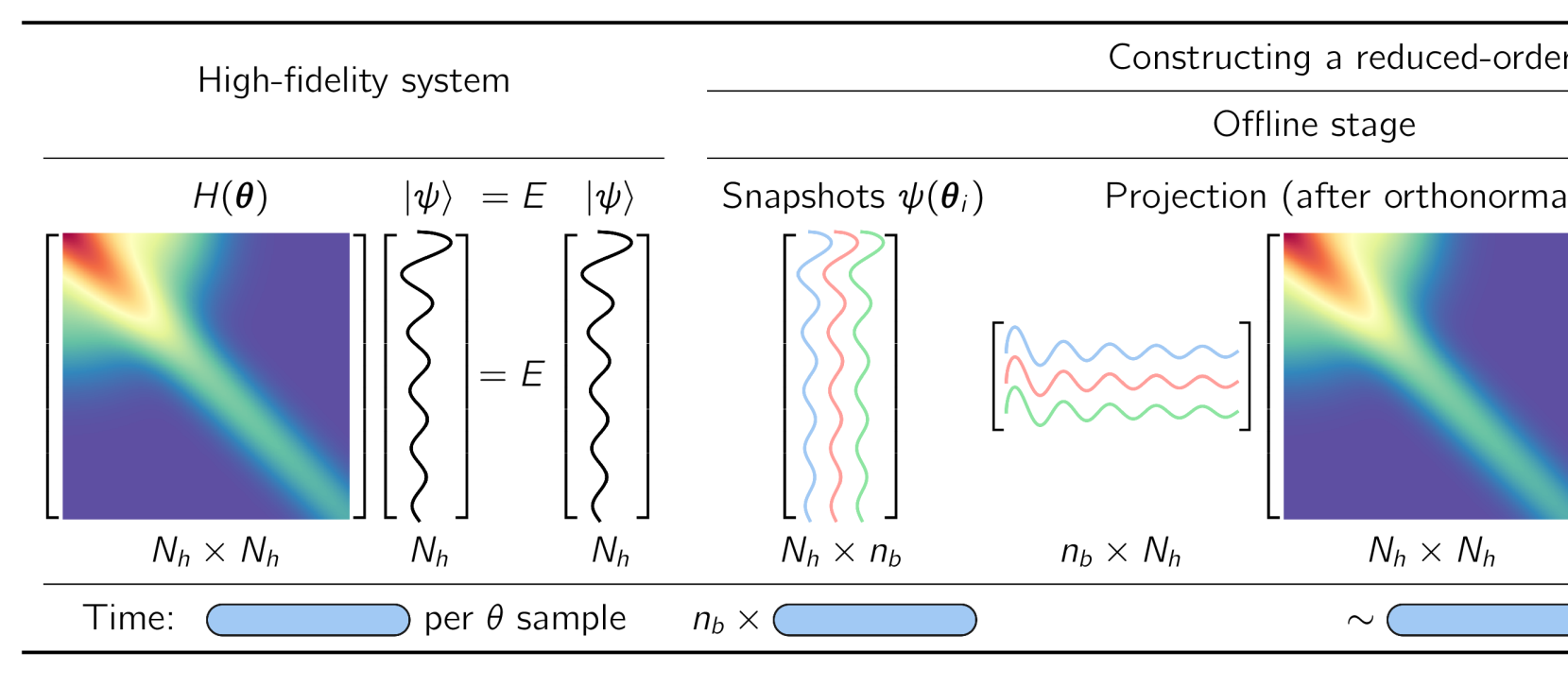

For speed: only size- $n_b$  operations in online stage  $\rightarrow$  affine  $V(r; \theta) = V_{\text{HO}}(r) + \sum_{n=1}^{3} \theta^{(n)} e^{-r^2/\sigma_n^2} \quad \text{ and } \quad \theta^{(n)}$  $\langle \psi_i | V(r;{\boldsymbol \theta}) | \psi_j \rangle = \langle \psi_i | V_{\rm HO}(r) | \psi_j \rangle + \sum_{n=1}^3 \theta^{(n)} \, \langle \psi_i | e^{-r^2/\sigma^2} \rangle$ ⇒

## **Schematic picture of projection-based emulators**

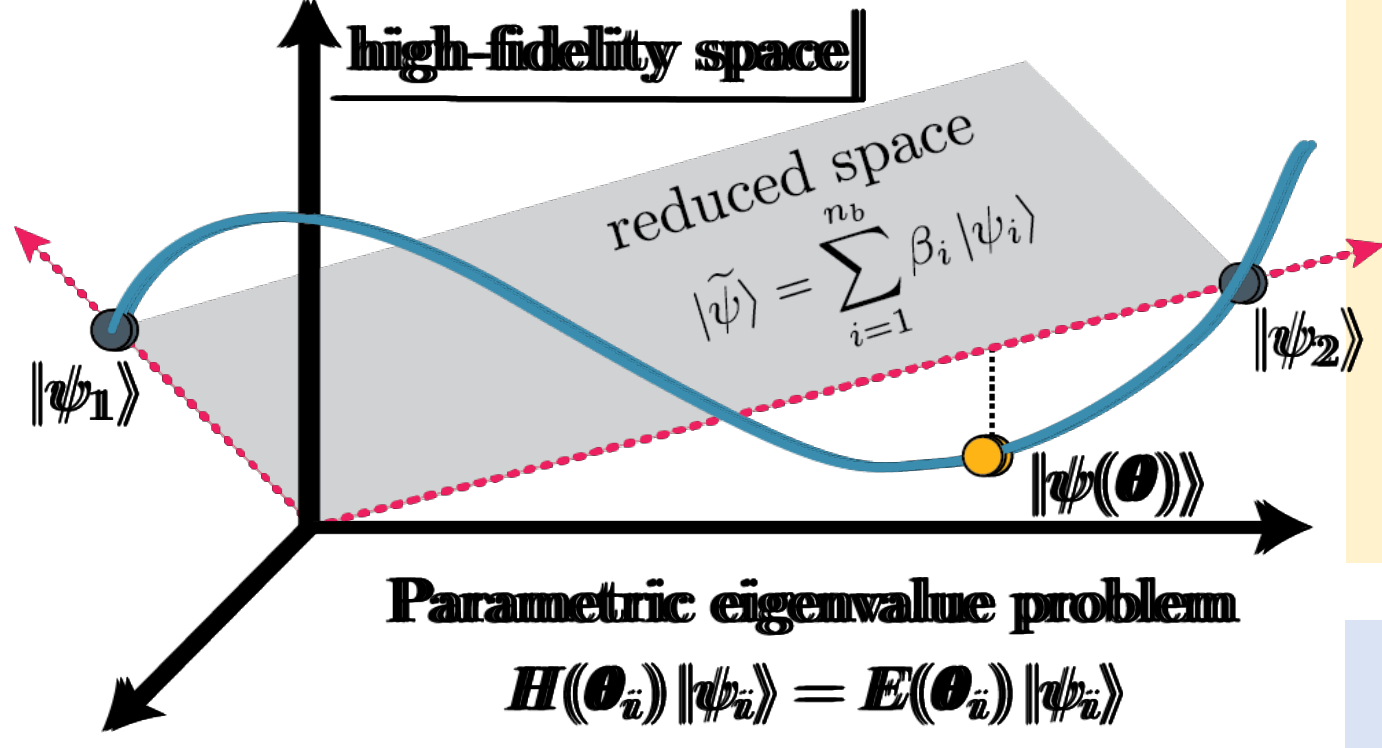

- High-fidelity trajectory is in blue.
- Two high-fidelity snapshots (**θ**<sub>1</sub>, **θ**<sub>2</sub>)
- They span the ROM subspace (grey)
- Subspace projection shown for  $|\psi(\boldsymbol{\theta})\rangle$

**Variational**  $\rightarrow$  **stationary functional**  $\mathcal{E}[\psi] = \langle \psi | H(\boldsymbol{\theta}) | \psi \rangle - E(\boldsymbol{\theta}) (\langle \psi | \psi \rangle - 1)$ Use trial $|\widetilde{\psi}\rangle = \sum_{i=1}^{n_b} \beta_i |\psi_i\rangle$  and  $\langle \delta \widetilde{\psi}|$ Solve generalized eigenvalue problem:  $\widetilde{H}(\boldsymbol{\theta})\vec{\beta}(\boldsymbol{\theta})=\widetilde{E}(\boldsymbol{\theta})\widetilde{N}\vec{\beta}(\boldsymbol{\theta})$  $[\widetilde{H}(\boldsymbol{\theta})]_{ij} = \langle \psi_i | H(\boldsymbol{\theta}) | \psi_j \rangle, \ [\widetilde{N}(\boldsymbol{\theta})]_{ij} = \langle \psi_i | \psi_j \rangle$ 

Galerkin projection  $\leftarrow$  use weak form  $\langle \zeta | H(\boldsymbol{\theta}) - E(\boldsymbol{\theta}) | \psi \rangle = 0, \ \forall \langle \zeta |$ Reduce dimension:  $|\psi\rangle \rightarrow |\widetilde{\psi}\rangle = \sum_{i=1}^{n_b} \beta_i |\psi_i\rangle$ Limit orthogonality:  $\langle \zeta_i|H(\boldsymbol{\theta})-E(\boldsymbol{\theta})|\psi\rangle=0$ Choose  $\langle \zeta_i| = \langle \psi_i|$  (Ritz) = variational More general:  $\langle \zeta_i | \neq \langle \psi_i |$  (Petrov-Galerkin)

## **Variational vs. Galerkin for differe**

Projection-based emulator for solution *ψ* to  $D(\psi;\boldsymbol{\theta})=0$  in  $\Omega$ ;  $B(\psi;\boldsymbol{\theta})=0$  on  $\Gamma$ 

where D and B are operators. Example:

 $[-\nabla^2 \psi = g(\boldsymbol{\theta})]_{\Omega}$   $[\frac{\partial \psi}{\partial n} = f(\boldsymbol{\theta})]_{\Gamma}$ 

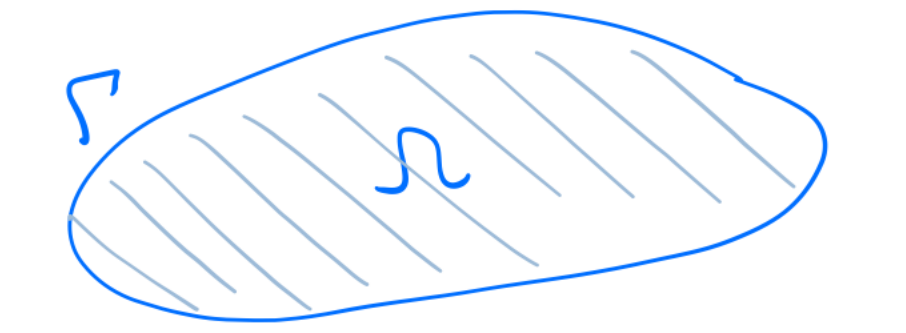

If affine  $g(\theta)$ ,  $f(\theta) \rightarrow$  calculate high-fidelity offline. If nonlinear or nonaffine  $\rightarrow$  hyper-reduction, etc.

**See Melendez et al., 2022 for details and references**

#### **Varia**

 $S[\psi$ 

Us If line

**Galerk** 

Reduce d **Test base** 

 $\Rightarrow$   $\delta\beta_i$ 

#### **Variational vs. Galerkin emulators via concrete example**

E.g., Poisson equation with Neumann BCs  $\to$   $[-\nabla^2 \psi = g(\theta)]_{\Omega}$  with  $[\frac{\partial \psi}{\partial n} = f(\theta)]_{\Gamma}$ 

Emulator  $\Rightarrow \psi(\theta) \approx \widetilde{\psi}(\theta) = \sum_{i=1}^{n_b} (\vec{\beta}_*)_i \psi_i = X \vec{\beta}_*, \quad X \equiv [\psi_1 \psi_2 \ \cdots \ \psi_{n_b}]$  find optimal  $\vec{\beta}_*$  online

#### **Variational (Ritz) Ritz-Galerkin**

$$
S[\psi] = \int_{\Omega} d\Omega \left( \frac{1}{2} \nabla \psi \cdot \nabla \psi - g\psi \right) - \int_{\Gamma} d\Gamma f \psi
$$

$$
\implies \delta S = \int_{\Omega} d\Omega \, \delta \psi \left( -\nabla^2 \psi - g \right) + \int_{\Gamma} d\Gamma \, \delta \psi \left( \frac{\partial \psi}{\partial n} - f \right)
$$

If linear  $\lim_{\text{case}}$   $\rightarrow$ So  $\delta S$  = 0 gives the Poisson eq. and BCs. Emulate  $\psi(\theta)$ :  $S[\widetilde{\psi}] \rightarrow \delta S[\widetilde{\psi}] = \sum_i^{n_b} \frac{\partial S}{\partial \beta_i} \delta \beta_i = 0 \ \Rightarrow n_b$  equations for  $\vec{\beta}_*$ 

If affine g(**θ**), f(**θ**) → calculate high-fidelity offline.

Weak formulation with *test function* 

$$
\int_{\Omega} d\Omega \zeta \left( -\nabla^2 \psi - g \right) + \int_{\Gamma} d\Gamma \zeta \left( \frac{\partial \psi}{\partial n} - f \right) = 0
$$

$$
\implies \int_{\Omega} d\Omega \left( \nabla \zeta \cdot \nabla \psi - g \zeta \right) - \int_{\Gamma} d\Gamma f \zeta = 0
$$

Assert holds for  $\psi \to \widetilde{\psi} = X \vec{\beta}$  and  $\zeta = \sum_{i=1}^{n_b} \delta \beta_i \psi_i$  $\delta \beta_i \Bigl[ \int_{\Omega} d\Omega \left( \nabla \psi_i \cdot \nabla \psi_j \beta_j - g \psi_i \right) - \int_{\Gamma} d\Gamma \underbrace{f \psi_i}_{f} \Bigr] = 0$ 

 $\rightarrow$  same result as variational, but Galerkin is more general. If  $\zeta_i \neq \psi_i$ , then *Petrov-Galerkin*.

#### them to a Galerkin projection. The quantities are defined as the free wave function *|*i, the full wave RBM implementation freedom: exam

form; any matrix element can be made individually stationary (see Section 4.4 for details). To compute the Quantum mechanical two-body scattering problem can be formulated in multiple ways: Schrödinger equation in coordinate or momentum space: val Schrödinger equation in coordinate or momentum space; variation

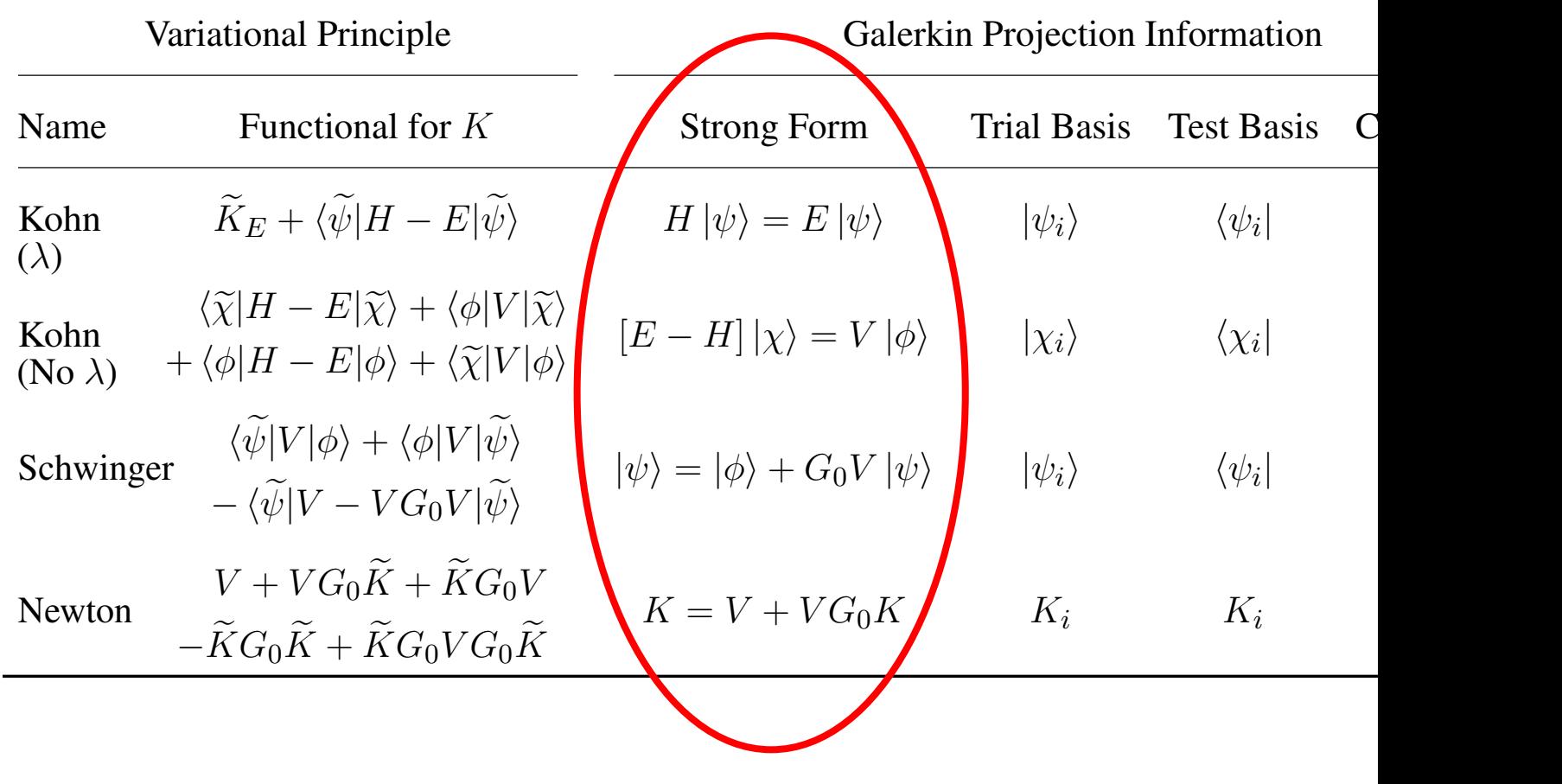

#### them to a Galerkin projection. The quantities are defined as the free wave function *|*i, the full wave RBM implementation freedom: exam

form; any matrix element can be made individually stationary (see Section 4.4 for details). To compute the Quantum mechanical two-body scattering problem can be formulated in multiple ways: Schrödinger equation in coordinate or momentum space: val Schrödinger equation in coordinate or momentum space; variation

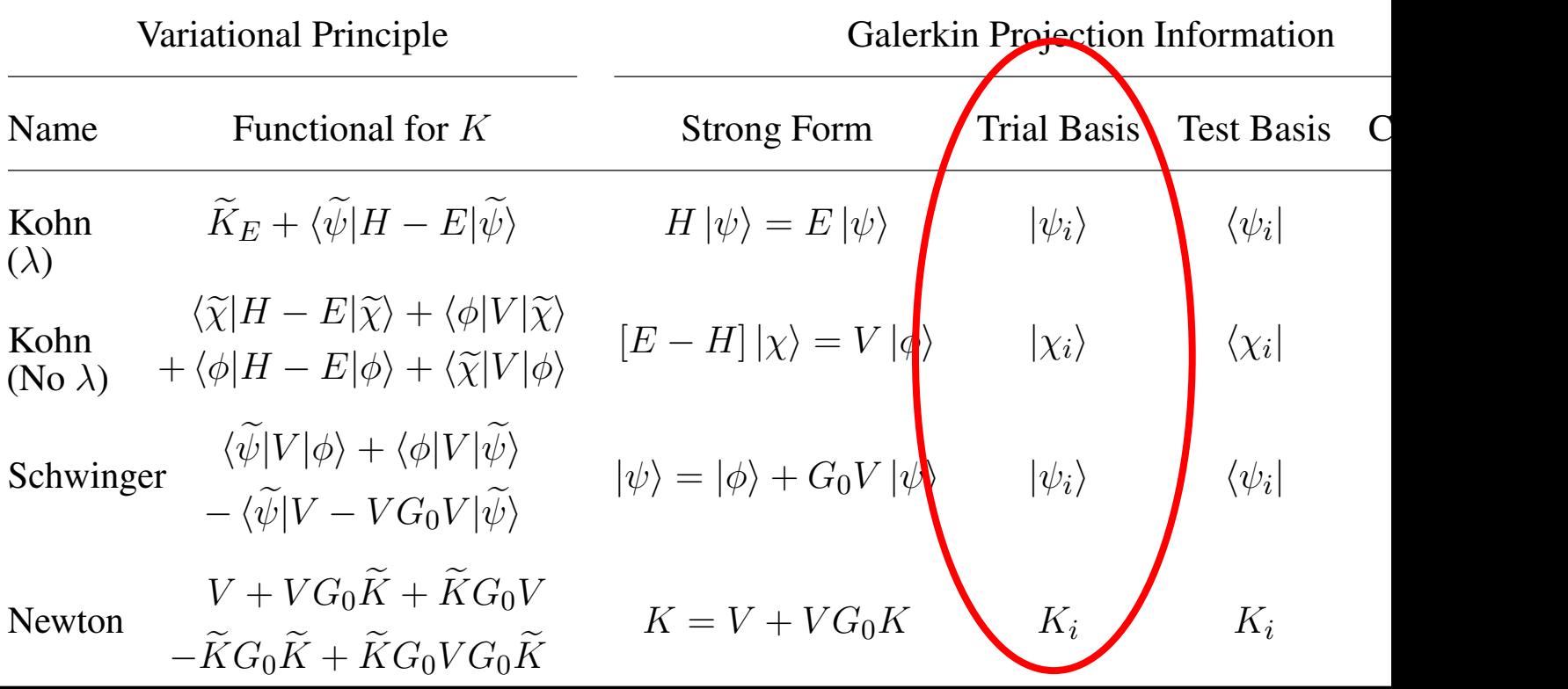

#### them to a Galerkin projection. The quantities are defined as the free wave function *|*i, the full wave RBM implementation freedom: exam

form; any matrix element can be made individually stationary (see Section 4.4 for details). To compute the Quantum mechanical two-body scattering problem can be formulated in multiple ways: Schrödinger equation in coordinate or momentum space: val Schrödinger equation in coordinate or momentum space; variation

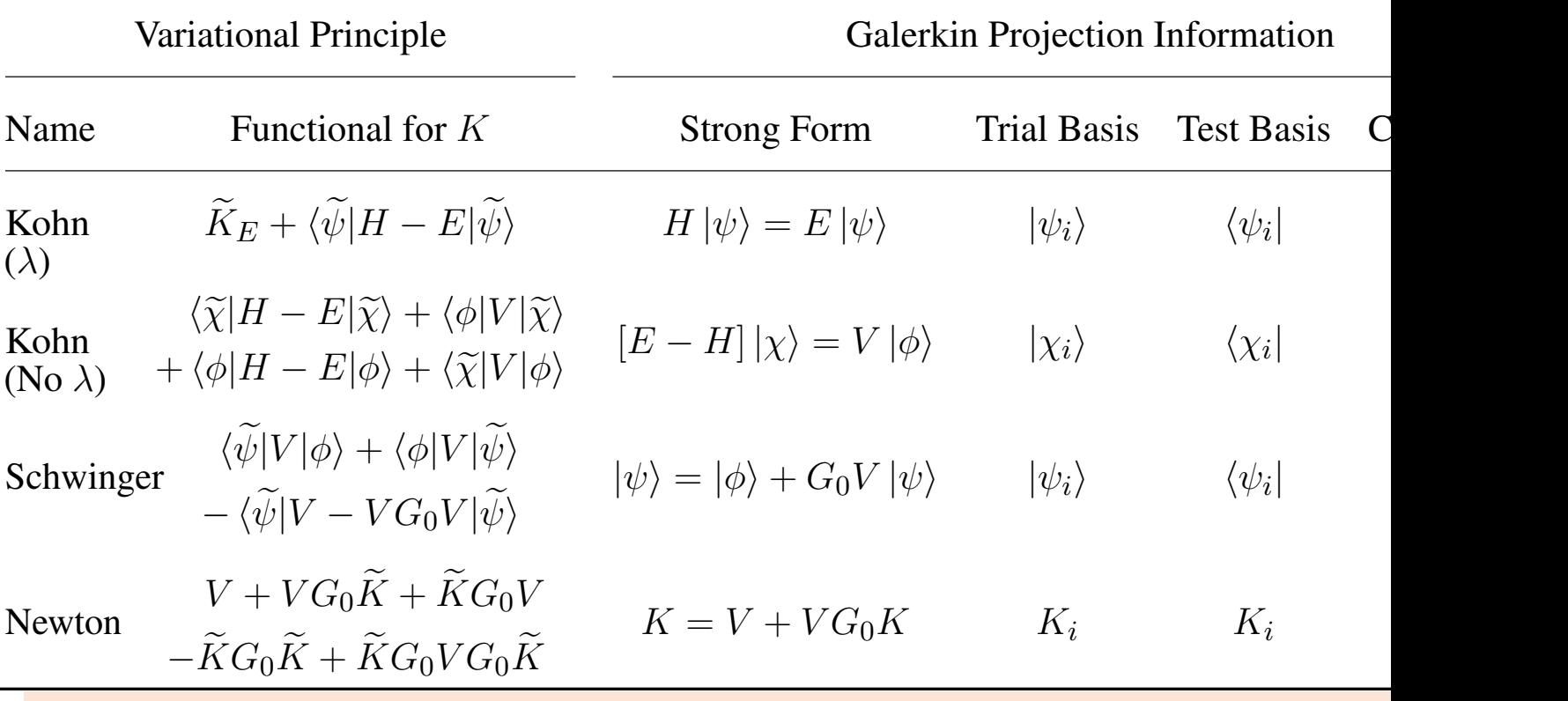

**What is the best way to implement a 3-body scattering emulators** 

 $\frac{1}{\sqrt{2}}$  F  $\sigma$  for Payosian  $\sqrt{2}$  ET LEC estimates  $E_{\text{tot}}$  for baycoming the fect coming • E.g, for Bayesian χEFT LEC estimation or nuclear reactions. wave function, and *i* (*q*<sup>1</sup>) and *n*<sup>(</sup>**q**<sup>1</sup>) and *n*<sup>(</sup>**q**<sup>1</sup>) are spherical are spherical are spherical are spherical are spherical are spherical are spherical are spherical are spherical are spherical are spherical

 $\bullet$  X. Zhang, rjt, <u>PRC (2022)</u> gave pr • X. Zhang, rjf, PRC (2022) gave proof of principle (bosons) using

### **RBM emulators for NN scattering in**  $\alpha$

Compare NVP to two implementations of KVP A.

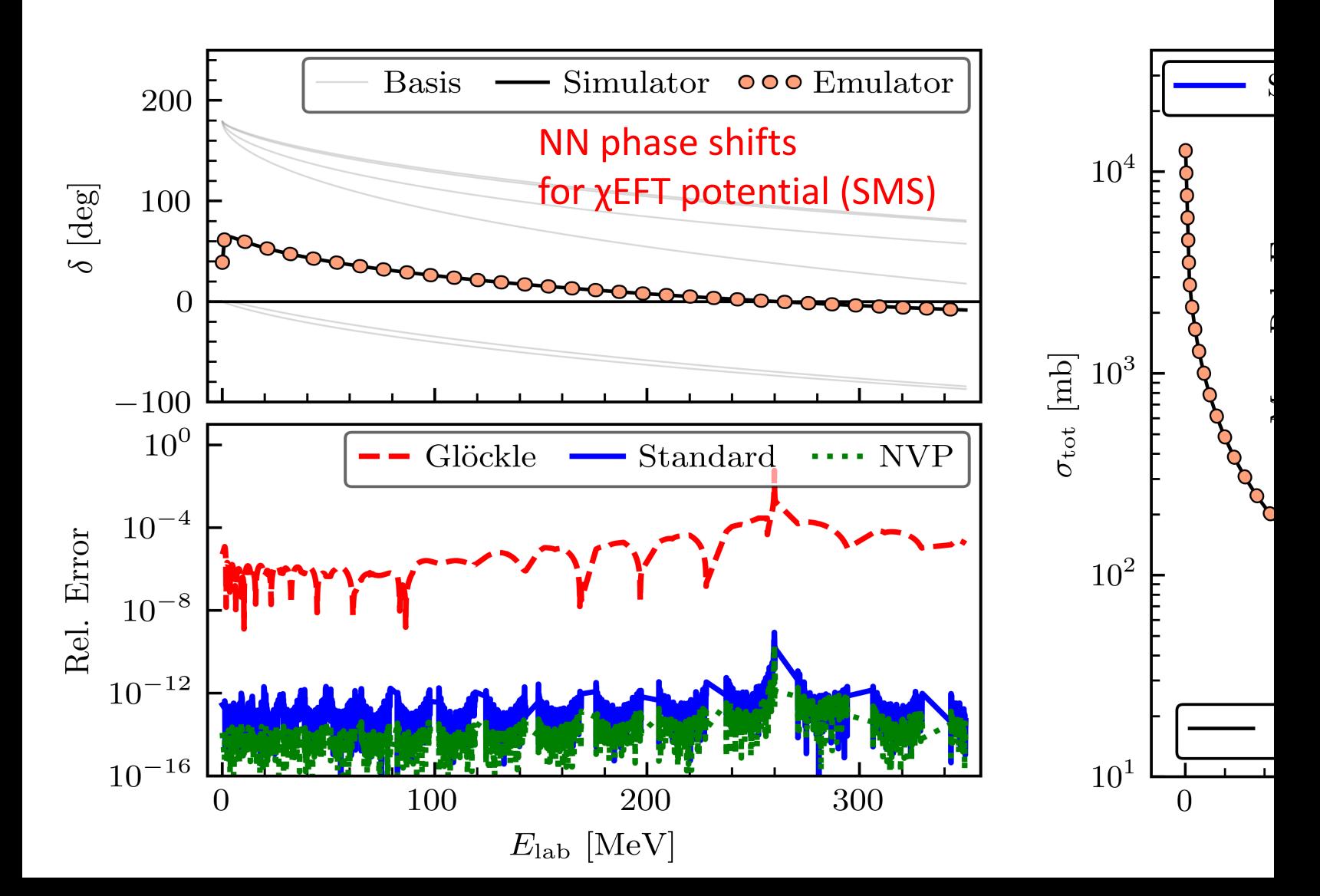

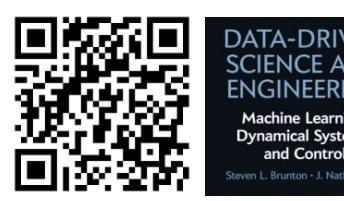

#### **RBM emulators for EDFs** Thank-yous Galerkin Team

- Energy density functionals (EDFs) present new NSF<sub>er</sub>
- P. Giuliani et al., "Bayes goes fast ..." (also "Training and Projectin > apply Galerkin RBM to EDFs (covariant mear Field
- Efficient basis to evaluate functional for many parameter
- $\cdot$   $\rightarrow$  Fast and accurate emulation, ideal for Bayesian inference my lunch

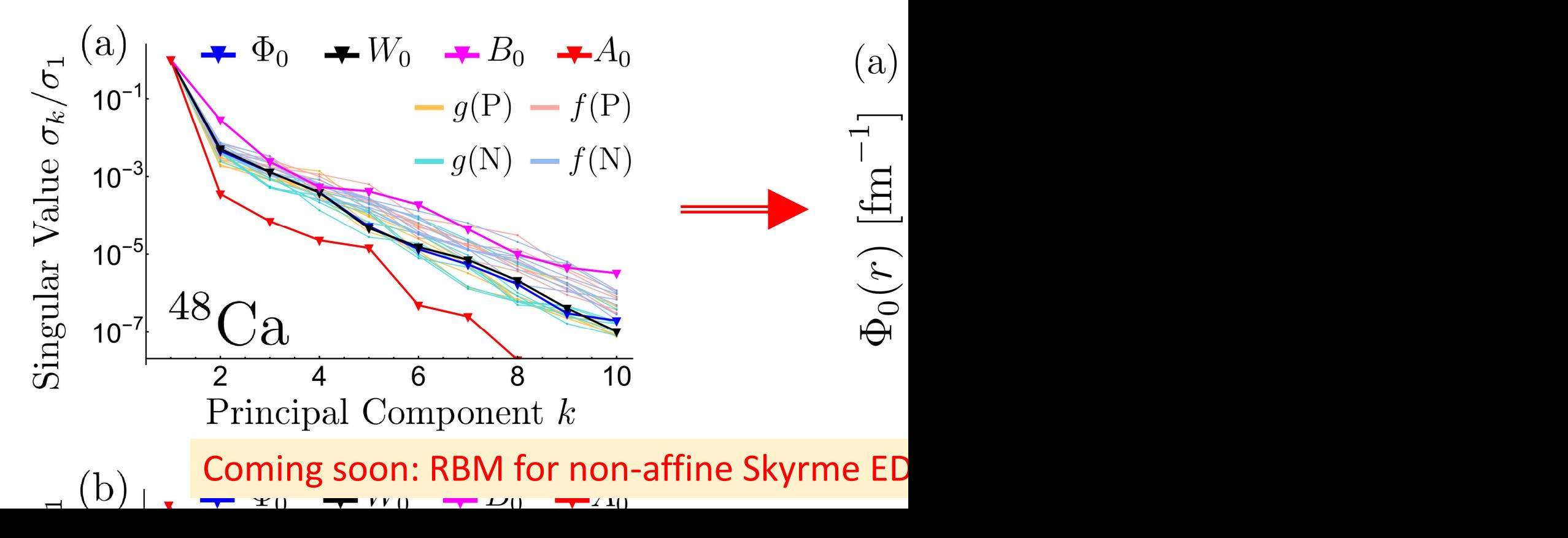

## **RBM emulators for non-affine problems**

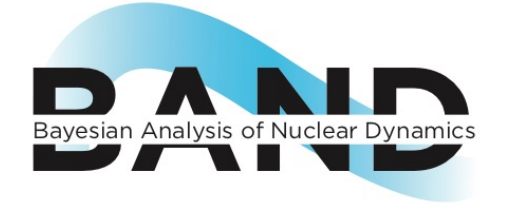

Nuclear **ROSE** in BAND Framework v0.3 (this summer). **R**educed **O**rder **S**cattering **E**mulator can handle local, complex, non-affine interactions. [Future: non-local, …]

**Strategy:** convert non-affine to affine  $\rightarrow$  hyper-reduction methods  $\Box$  D. Odell P. Giuliani **Example:** calibrating phenomenological optical potential with EIM

Scattering  $\rightarrow$  Galerkin projection but potential is non-affine in the parameters to fit:

$$
U(r,\boldsymbol{\theta})=-V_v\big[1+e^{(r-R_v)/a_v}\big]^{-1}+\ldots
$$

**Problem:** *U* doesn't factor into products of *r* and  $\theta$  functions, so integrals between test and basis functions have to be calculated every time  $\rightarrow$  no offline-online speed-up!

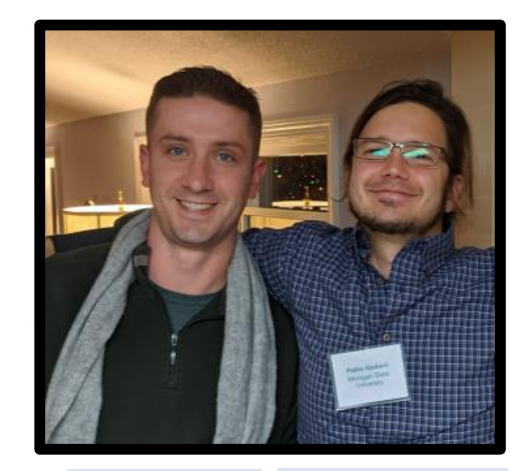

D. Odell

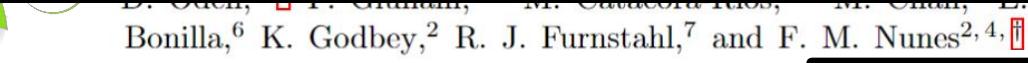

#### ))<br>Anulators for non **RBM emulators for non-affine problems**

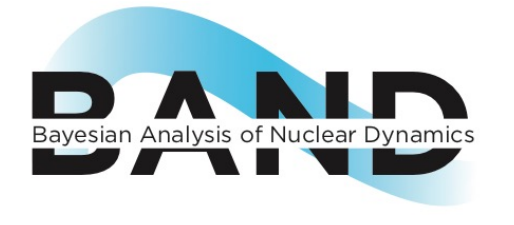

Nuclear **ROSE** in BAND Framework v0.3 (this summer). **R**educed **O**rder **S**cattering **E**mulator can handle local, complex, non-affine interactions. [Future: non-local, …]

**Strategy:** convert non-affine to affine  $\rightarrow$  hyper-reduction methods  $\Box$  D. Odell P. Giuliani **Example:** calibrating phenomenological optical potential with EIM

Scattering  $\rightarrow$  Galerkin projection but potential is non-affine in the parameters to fit:

$$
U(r, \theta) = -V_v \left[ 1 + e^{(r - R_v)/a_v} \right]^{-1} + \dots
$$
  

$$
\implies U(r, \theta) \approx \sum_i^{m} b_i(\theta) f_i(r)
$$

Empirical Interpolation Method: one work-around

Principal components of  $U(r, \theta)$ 

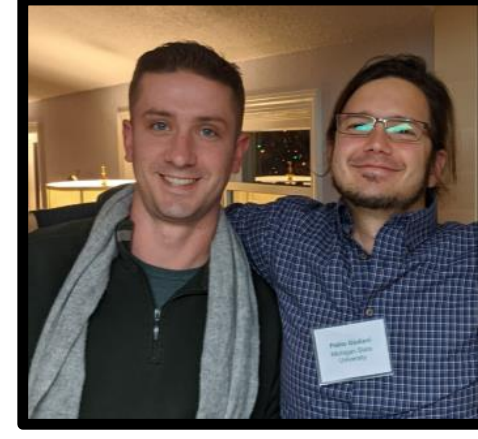

D. Odell

 $f_1(r)$ 

<u>The roses of the roses of the roses of the roses of the roses of the roses of the roses of the roses of the ro</u>

 $-f_3(r)$ 

 $-f_2(r)$ 

r

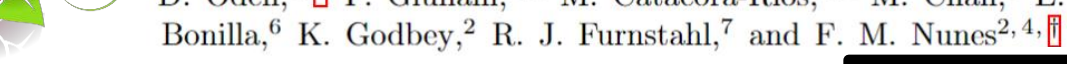

#### ))<br>Anulators for non **RBM emulators for non-affine problems**

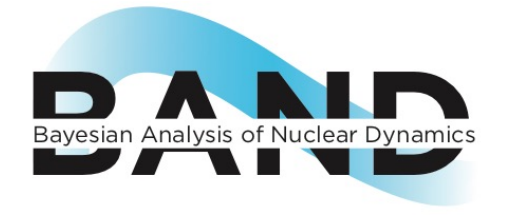

Nuclear **ROSE** in BAND Framework v0.3 (this summer). **R**educed **O**rder **S**cattering **E**mulator can handle local, complex, non-affine interactions. [Future: non-local, …]

**Strategy:** convert non-affine to affine  $\rightarrow$  hyper-reduction methods  $\Box$  D. Odell P. Giuliani **Example:** calibrating phenomenological optical potential with EIM

Scattering  $\rightarrow$  Galerkin projection but potential is non-affine in the parameters to fit:

Principal components of  $U(r, \theta)$ 

$$
U(r, \theta) = -V_v \left[ 1 + e^{(r - R_v)/a_v} \right]^{-1} + \dots
$$
\n
$$
\implies U(r, \theta) \approx \sum_{i}^{m} b_i(\theta) f_i(r)
$$
\nSee Odel let al. for details and results!

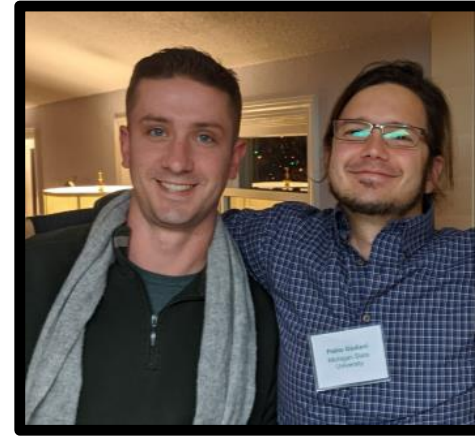

D. Odell

## **Summary of key RBM elements**

Vast range of problems have been attacked with MOR in science and engineering, including heat transfer, fluid dynamics, electronic DFT,  $\ldots \rightarrow$  coupled ode's and pde's (incl. time-dependent and nonlinear); eigenvalue problems; and more! **There's likely something out there in the MOR literature analogous to what you do!**

Large speed-ups from *offline-online* **paradigm** if heavy compute resources are offline.  $\rightarrow$  move size- $\psi$  operations offline so that emulation varying **θ** online is efficient. Key: exploit *affine* parameter dependence in operators, e.g.,  $H(\theta) = \sum_{n} h_n(\theta) H_n$ For non-linear systems and non-affine parameters, use *hyper-reduction* methods.

*Projection-based: (i)* choose *low-dimensional* rep. of  $\psi$  and *(ii)* write in integral form. For *(i):*  $\tilde{\psi}(\theta) \equiv \sum_{i=1}^{N_b} \beta_i \psi_i = X \vec{\beta}, \quad X \equiv [\psi_1 \psi_2 \cdots \psi_{N_b}]$  with *X* found offline.

*Snapshot* approaches: construct *X* from high-fidelity solutions  $\psi_i = \psi(\theta_i)$  at set { $\theta_i$ }.

## **Role of emulators: new workflows**

From Xilin Zhang, rjf, *Fast emulation of quantum three-body scatter* See also Drischler and Zhang, Few-Body Emulators Based on Eigenvector

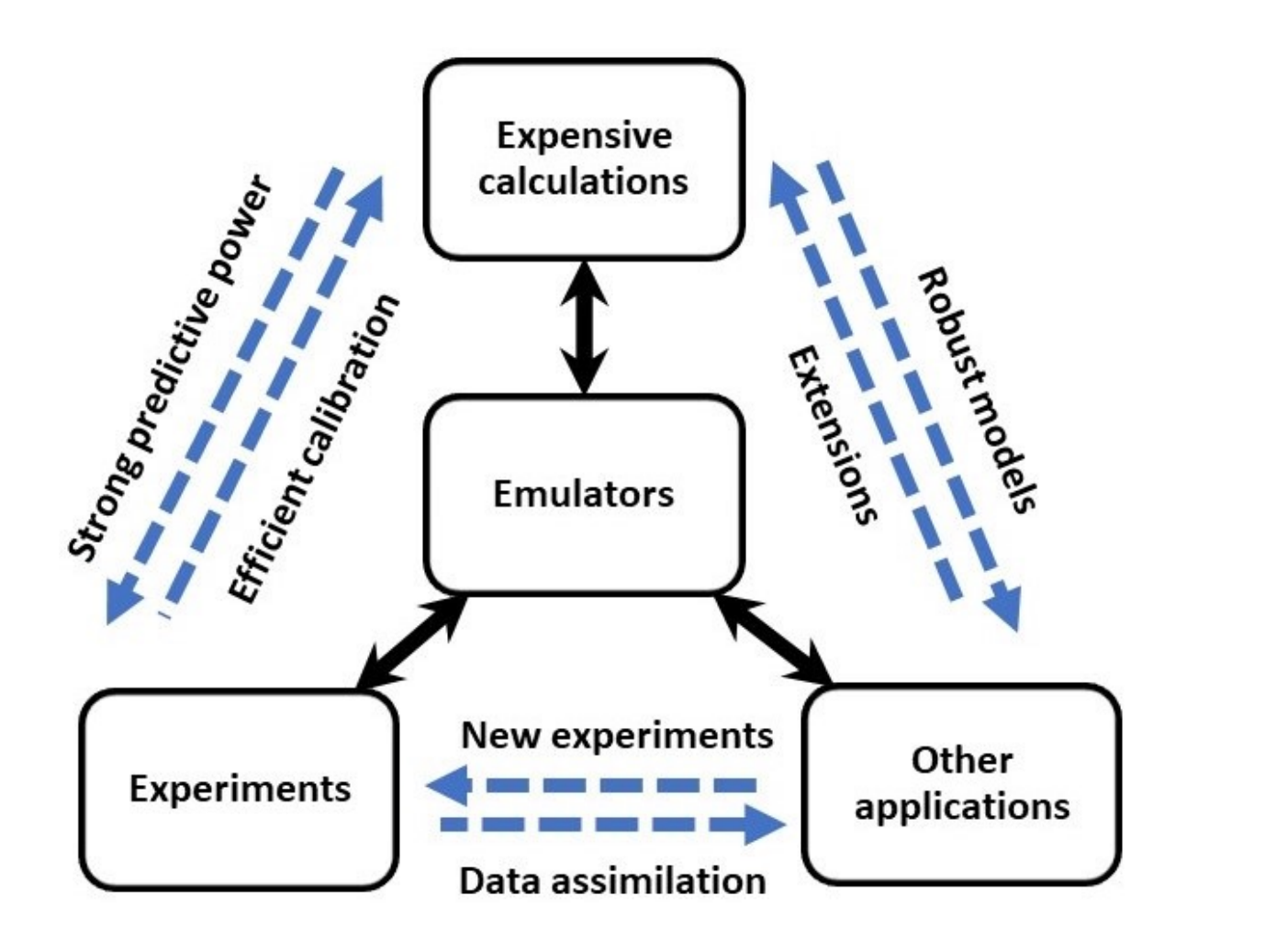

 $\ddot{\phantom{a}}$ 

 $\overline{\mathcal{L}}$ 

S

## **Research avenues for emulator app**

- Emulator uncertainties need to be robustly quantified; this extensive literature on uncertainties in the RBM.
- What are best practices for efficient implementation of NF MOR software libraries from other fields, such as pyMOR?
- Galerkin and variational emulators for bound-state and scattering calculations are equivalent for properly chosen test and trial basis. But [Pe more general; applications to nonlinear problems in NP can e.g., hyper-reduction methods need approximations that  $v$
- Technical aspects to explore further, e.g., greedy (or active algorithms for choosing training points more effectively.

## **[Resea](https://journals.aps.org/prc/abstract/10.1103/PhysRevC.106.014309)rch avenues for emulator app**

- Further applications to reactions: long-range Coulomb interactions and optical potentials and  $\epsilon$ beyond two-body systems; emulators for time-dependent dynamics at much higher energy scales (J[LAB/EIC\).](https://www.sciencedirect.com/science/article/pii/S0045782521005120)
- Emulators for extrapolation far from support of training (F resummation tool to increase convergence radius of series 2020); emulators to extrapolate finite-box simulations of domaining the system systems (Yapa 2018). König, 2022); emulation in the complex energy plane for g states (Zhang, 2022).
- Exploring synergy between projection-based and machine direction for MOR (e.g., POD-DL-ROM by Fresca and Manz
- Can we exploit in emulator applications use of field theory deep neural networks (e.g., Why is AI hard and Physics sin

# Thank you

#### **Recent and coming attractions:**

**2023: Workshop on** *[Information and Statistics](https://furnstahl.github.io/Physics-8820/about.html) for N* and Theory (ISNET-9), May 22-26, at Washington U

**2023: Workshop on** *[Eigenvector continuat](https://kylegodbey.github.io/nuclear-rbm/introduction/introduction.html)ion method* **structure and reaction theory, May 30-June 2, at CI** 

**2023: FRIB-TA Summer School on** *Practical Uncertail* **and Emulator Development in Nuclear Physics**, Jun

#### **Jupyter and Quarto** *books* **for nuclear applicatior**

Learning from Data (OSU course Physics 8820)

**BUQEYE Guide to Projection-Based Emulators in Nuclear Physics** 

Reduced Basis Methods in Nuclear Physics

## Extra slides

## **ANNs and GPs meet effective theories and SPS and RG**

- Recent developments\* merge field theory and renormaliz methods to describe ANNs (e.g., Why is AI hard and Physid
- Principle of *sparsity* plus effective theory approach (cf. Ising

$$
2^{{\mathcal O}(N)} \xrightarrow[\text{locality}]{}\frac{k}{\text{locality}}\:{\mathcal O}(N^k) \xrightarrow[\text{locality}]{}\frac{\text{spatial}}{\text{locality}}\: {\mathcal O}(N) \xrightarrow{\mathbf{t}}
$$

- Exploit large width limit of ANNs, in which they become G theorem). Finite width expansion in depth / width of network
- Effective [field] theory and RG approaches are natural for The perturbative approach to leading non-trivial order is li

#### **Can we apply insights to emulators and forge connection**

[\*For up-to-date references, see Structures of neural network effective theories

## **Lexicon for Model Order Reduction (MOR)**

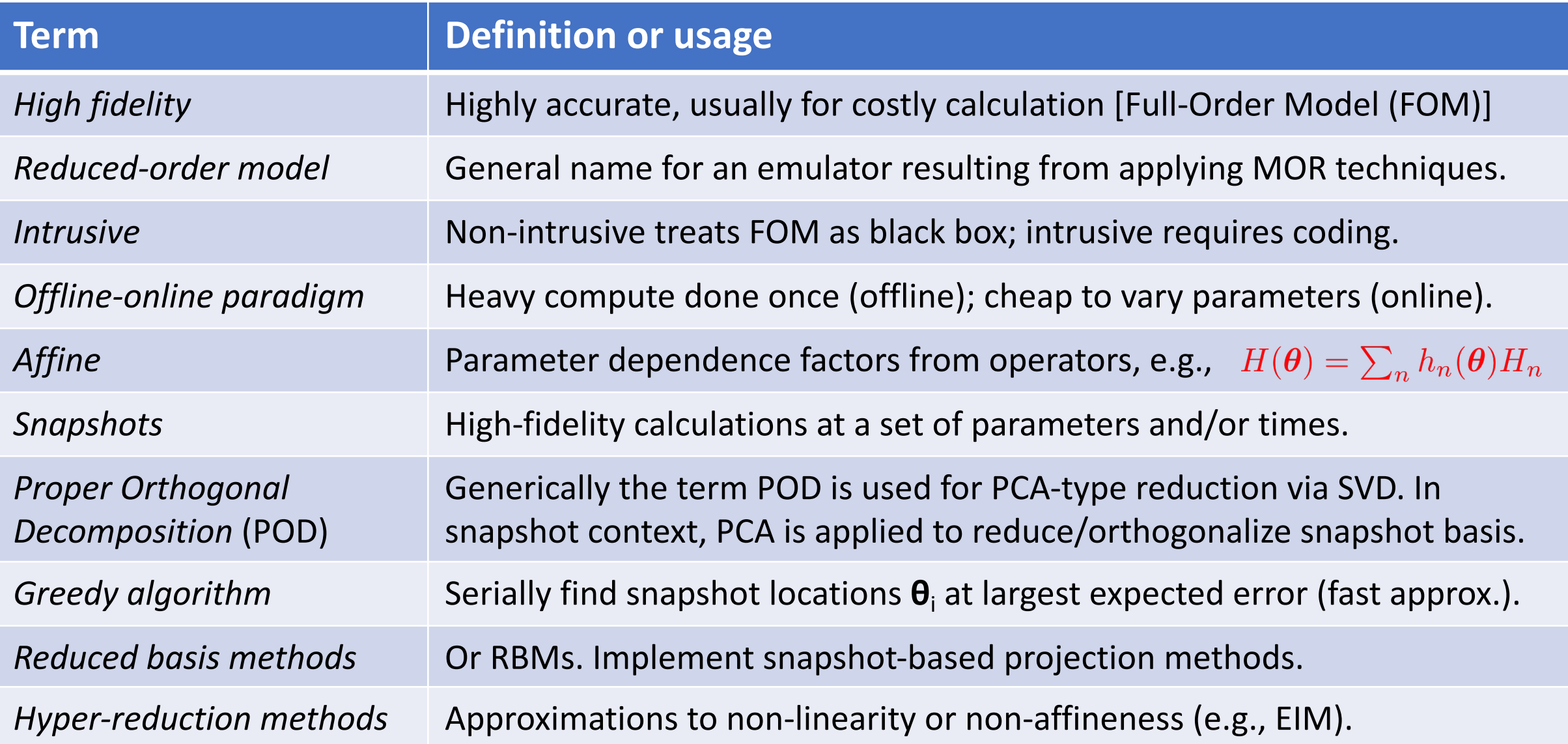

## **Parametric MOR emulator workflow**

Bird's eye view but still for projection-based PMOR only (i.e., not an exhaustive set!)

**(1)** Sampling across range of parameters θ for  $N_{\text{sample}}$  candidate snapshots  $\rightarrow$   $\{\theta_i\}$ 

- E.g., space-filling design (like latin hypercube) or center near emulated values.
- Want  $N_b \le N_{sample}$  snapshots; locate wisely based on basis construction method.

**(2) Generating a basis** *X* **from the snapshots to create.** Multiple options, including:

- *Proper Orthogonal Decomposition* (POD) [cf. PCA]  $\rightarrow$  extract most important basis vectors. Compute all N<sub>sample</sub> snapshots  $\psi(\theta_i)$  but keep N<sub>b</sub> based on SVD.
- *Greedy algorithm* is an iterative approach: next location  $\theta$ <sub>i</sub> from *fast* estimated emulator error at N<sub>sample</sub> values and choose value with largest expected error.
- For time-dependent case, sample also in time or frequency. Many options here!

#### **(3) Construct the reduced system.** Single basis *X* or multiple bases across **θ**

- Linear system and affine operators  $\rightarrow$  projecting to single basis works well.
- If non-linear or non-affine  $\rightarrow$  *hyper-reduction* approaches: e.g., empirical interpolation method EIM or DEIM, which finds an affine (separable) expansion.

## **Some model reduction methods in context**

*Reduced Basis* method (1980) widely used to emulate PDEs in reduced-order approach. Specific choices in MOR framework:

- Parameter set chosen using greedy algorithm (or POD)
- Single basis *X* constructed from snapshots
- RB model built from global basis projection

Parametric MOR RB method EC

*Eigenvector continuation* (EC) is a particular implementation of the RB method

- $\rightarrow$  parametric reduced-order model for an eigenvalue problem (lots of prior art)
	- Global basis constructed with snapshot-based POD approach
	- "Active learning" by Sarkar and Lee adds greedy sampling algorithm for next **θ**<sup>i</sup>

**Summary:** general features of *good* reduced-order emulators

- System dependent  $\rightarrow$  works best when QOI lies in low-D manifold and operations on *ψ* can be avoided during online phase
- Relative smoothness of parameter dependence
- Affine parameter dependence (or effective hyper-reduction or other approach)

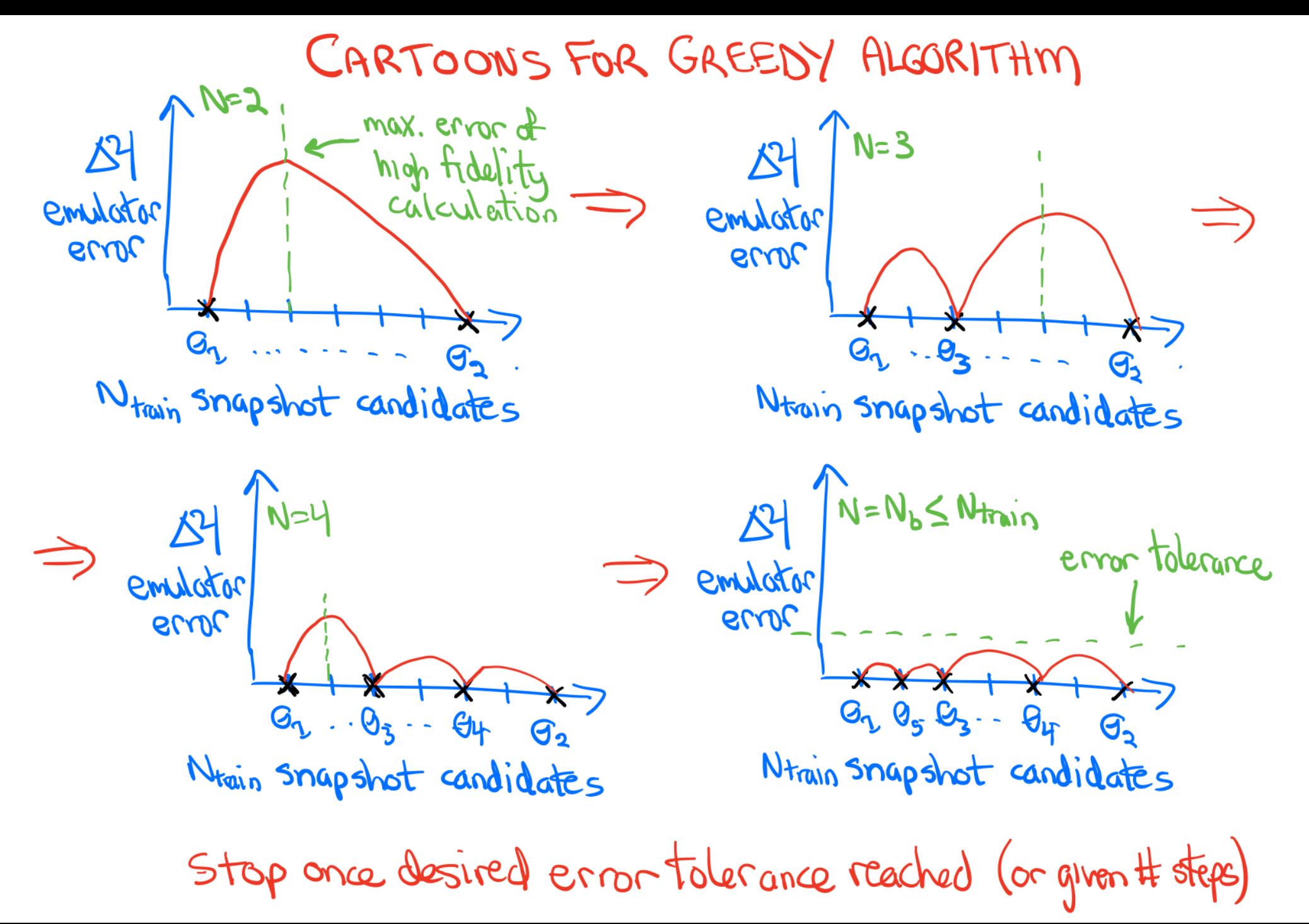

## **Empirical interpolation method for nonaffine/nonlinear**

Key: avoid costly order  $\psi$  (i.e., FOM) evaluations  $\rightarrow$  approximation strategy.

- Some cases: use low-order terms of a Taylor series expansion.
- More general: selective sampling of nonlinear terms with interpolation.
- Includes empirical interpolation method (EIM) and discrete variant DEIM.

#### EIM basics [adapted from Hesthaven (2016)]

- Ingredients are (*Q* is an integer):
	- Q interpolation points  $x_1$ , ...,  $x_0$
	- Q parameter points  $\theta_1$ , ...,  $\theta_0$  ( $\theta \equiv \mu$ )
	- Q basis functions  $h_1$ , ...  $h_{\Omega}$
- The function *g* is nonaffine in **x** and **θ**
- Interpolation is  $I_Q[g_{\theta}](x) = \sum_{q=1}^Q c_q(\theta) h_q(x)$ where  $I_Q[g_{\theta}](x_j) = g_{\theta}(x_j)$   $j = 1, ..., Q$

is found by solving<br>  $\sum_{a=1}^{Q} c_q(\theta) h_j(x_j) = g_{\theta}(x_j) \quad j = 1, \ldots, Q$ 

• The *h<sub>i</sub>* are found as linear combinations of snapshots  $g_{\theta1}$ , ...,  $g_{\theta0}$  (see box at right).

#### **Algorithm: Empirical Interpolation Method**

A family of functions  $g_{\mu}$ :  $\Omega \to \mathbb{R}$ , parametrized by a parameter  $\mu \in \mathbb{P}_{\text{EIM}}$  and a Input: target error tolerance tol. A set of Q basis functions  $\{h_q\}_{q=1}^Q$  and interpolation points  $\{x_q\}_{q=1}^Q$ . Output:

Set 
$$
q = 1
$$
. Do while  $\text{err} < \text{tol}$ :

1. Pick the sample point

$$
u_q = \underset{\mu \in \mathbb{P}_{\text{EM}}}{\arg \sup} \|g_{\mu} - \mathbb{I}_{q-1}[g_{\mu}] \|_{\mathcal{X}_{\Omega}},
$$

and the corresponding interpolation point

$$
x_q = \underset{x \in \Omega}{\arg \sup} |g_{\mu_q}(x) - \mathbb{I}_{q-1}[g_{\mu_q}](x)|. \tag{5.5}
$$

2. Define the next basis function as the scaled error function

$$
h_q = \frac{g_{\mu_q} - \mathbb{I}_{q-1}[g_{\mu_q}]}{g_{\mu_q}(x_q) - \mathbb{I}_{q-1}[g_{\mu_q}](x_q)}.
$$
\n(5.6)

3. Define the error

$$
\text{err} = \left\| \text{err}_p \right\|_{L^\infty(\mathbb{P}_{\text{EM}})} \quad \text{with} \quad \text{err}_p(\mu) = \left\| g_\mu - \text{I}_{q-1}[g_\mu] \right\|_{\mathcal{X}_{\Omega}},
$$

and set  $q := q + 1$ .

#### **Snapshot RBM for scattering**

 $\widehat{H}(\boldsymbol{\theta}) = \widehat{T} + \widehat{V}(\boldsymbol{\theta}) = \widehat{T} + \sum_{i=1}^{n} \widehat{T}_{i}(\boldsymbol{\theta}_{i})$ *a*  $\theta^{(a)}\mathcal{O}^{(a)}$  with LECs  $\boldsymbol{\theta} = \{\theta^{(a)}\}$ K matrix:  $k_{\ell}(E) = \tan \delta_{\ell}(E)$  [cf.  $s_{\ell}(E) = e^{2i\delta_{\ell}(E)}$ ] Take  $\ell = 0$  here,  $p \equiv \sqrt{2\mu E}$ Kohn:  $\delta$  $\left[ \frac{[k_0(E)]_{\text{trial}}}{p} - \frac{2\mu}{\hbar^2} \langle \psi_{\text{trial}}| \widehat{H}(\boldsymbol{\theta}) - E | \psi_{\text{trial}} \rangle \right]$  $\overline{\phantom{a}}$  $= 0 \text{ with } |\psi_{\mathrm{trial}}\rangle \underset{r \to \infty}{\longrightarrow}$  $r \rightarrow \infty$  $\frac{1}{p}\sin(pr)+\frac{k_0(E)}{p}\cos(pr)$ *Affine* dependence (here chiral)

#### **Snapshot RBM for scattering**

$$
\widehat{H}(\theta) = \widehat{T} + \widehat{V}(\theta) = \widehat{T} + \sum_{a} \theta^{(a)} \mathcal{O}^{(a)}
$$
 with LECs  $\theta = \{\theta^{(a)}\}$  Could be chiral EFT or  
\nK matrix:  $k_{\ell}(E) = \tan \delta_{\ell}(E)$  [cf.  $s_{\ell}(E) = e^{2i\delta_{\ell}(E)}$ ] Take  $\ell = 0$  here,  $p \equiv \sqrt{2\mu E}$   
\nKohn:  $\delta \left[ \frac{[k_{0}(E)]_{\text{trial}}}{p} - \frac{2\mu}{\hbar^{2}} \langle \psi_{\text{trial}} | \widehat{H}(\theta) - E | \psi_{\text{trial}} \rangle \right] = 0$  with  $|\psi_{\text{trial}}\rangle \xrightarrow[r \to \infty]{} \frac{1}{p} \sin(pr) + \frac{k_{0}(E)}{p} \cos(pr)$ 

$$
\text{EC: } |\psi_{\text{trial}}\rangle = \sum_{i=1}^{N} c_i |\psi_E(\theta_i)\rangle \implies c_i = \sum_j (\Delta \widetilde{U})_{ij}^{-1} ([k_0/p]_j - \lambda) \text{ and } \lambda = \frac{\sum_{ij} (\Delta \widetilde{U})_{ij}^{-1} ([k_0/p]_j - 1)}{\sum_{ij} (\Delta \widetilde{U})_{ij}^{-1}}
$$
\n
$$
\text{with } \Delta \widetilde{U}_{ij}(E) \equiv \frac{2\mu}{\hbar^2} \langle \psi_E(\theta_i) | 2\widehat{V}(\theta) - \widehat{V}(\theta_i) - \widehat{V}(\theta_j) | \psi_E(\theta_j) \rangle \quad \Longleftarrow \text{Coulomb cancels!}
$$

- Stationary functional for  $k(A)$  but not an upper (or lower bound)  $\rightarrow$  still works!
- Use nugget regularization to deal with ill-conditioning and/or mix boundary conditions
- EC works for local or non-local potentials, r-space or k-space, complex potentials, 3-body
- More recent: also works for complex *E* and extrapolating in *E (Xilin Zhang)*

#### **Testing snapshot RBM for scattering**

Many different model problems tested: square well, + Coulomb, Yamaguchi potential, …  $\rightarrow$  one example: Minnesota potential in <sup>3</sup>S<sub>1</sub> channel (other plots available with notebooks)

0 20 40 60 80 100 120 140 E (MeV) 10°<sup>9</sup> 10°<sup>8</sup> 10°<sup>7</sup> 10°<sup>6</sup> 10°<sup>5</sup> relative error <sup>3</sup>S<sup>1</sup> mean of relative error Interpolation Extrapolation 160 180 200 220 240 *V*0*<sup>R</sup>* (MeV) °220 °200 °180 °160 °140 *V*0*t* (MeV) 3S1 channel basis pts physical interpolation points extrapolation points *<sup>V</sup>*<sup>3</sup>S<sup>1</sup> (*r*) = *<sup>V</sup>*0*<sup>R</sup> <sup>e</sup>Rr*<sup>2</sup> + *V*0*<sup>t</sup> etr*<sup>2</sup> with *<sup>R</sup>* = 1*.*487 fm<sup>2</sup> *<sup>t</sup>* = 0*.*639 fm<sup>2</sup> (fixed) ✓ = *{V*0*R, V*0*t}* ! "physical" *{*200 MeV*,* 178 MeV*}*

#### Better: choose basis points by "greedy algorithm"

#### **Emulating the Lippmann-Schwinger (LS) equation**

LS equation: Sets of parameters: K-matrix formulation:  $K(\vec{a}) = V(\vec{a}) + V(\vec{a}) G_0(E_q) K(\vec{a}) \rightarrow {\{\vec{a}_i\}} \rightarrow K_{\ell}(E_q) = -\tan \delta_{\ell}(E_q)$  $E_q = q^2/2\mu$ Newton variational principle (NVP):  $\tilde{K}(\vec{\beta}) = \sum \beta_i K_i \longrightarrow \mathcal{K}[\tilde{K}] = V + VG_0\tilde{K} + \tilde{K}G_0V - \tilde{K}G_0\tilde{K} + \tilde{K}G_0VG_0\tilde{K}$ *n<sup>t</sup> i*=1  $\mathcal{K}[K_{\mathrm{exact}} + \delta K] = K_{\mathrm{exact}} + (\delta K)^2$ 

#### Implementation: *J. A. Melendez et*

$$
\langle \phi' | \mathcal{K}(\vec{a}, \vec{\beta}) | \phi \rangle = \langle \phi' | V(\vec{a}) | \phi \rangle + \vec{\beta}^T \vec{m}(\vec{a}) - \frac{1}{2} \vec{\beta}^T M(\vec{a}) \vec{\beta} \quad \text{al., Phys. Lett. B}\n\n\frac{d\mathcal{K}}{d\vec{\beta}} = 0 \quad \Rightarrow \quad \langle \phi' | \mathcal{K}(\vec{a}, \vec{\beta}) | \phi \rangle \approx \langle \phi' | V(\vec{a}) | \phi \rangle + \frac{1}{2} \vec{m}^T M^{-1}(\vec{a}) \vec{m}
$$

## **NVP emulation: SMS chiral potential**

- Emulation of 3S1-3D1 coupled channel
- Basis size of 12 at  $N^4LO+$

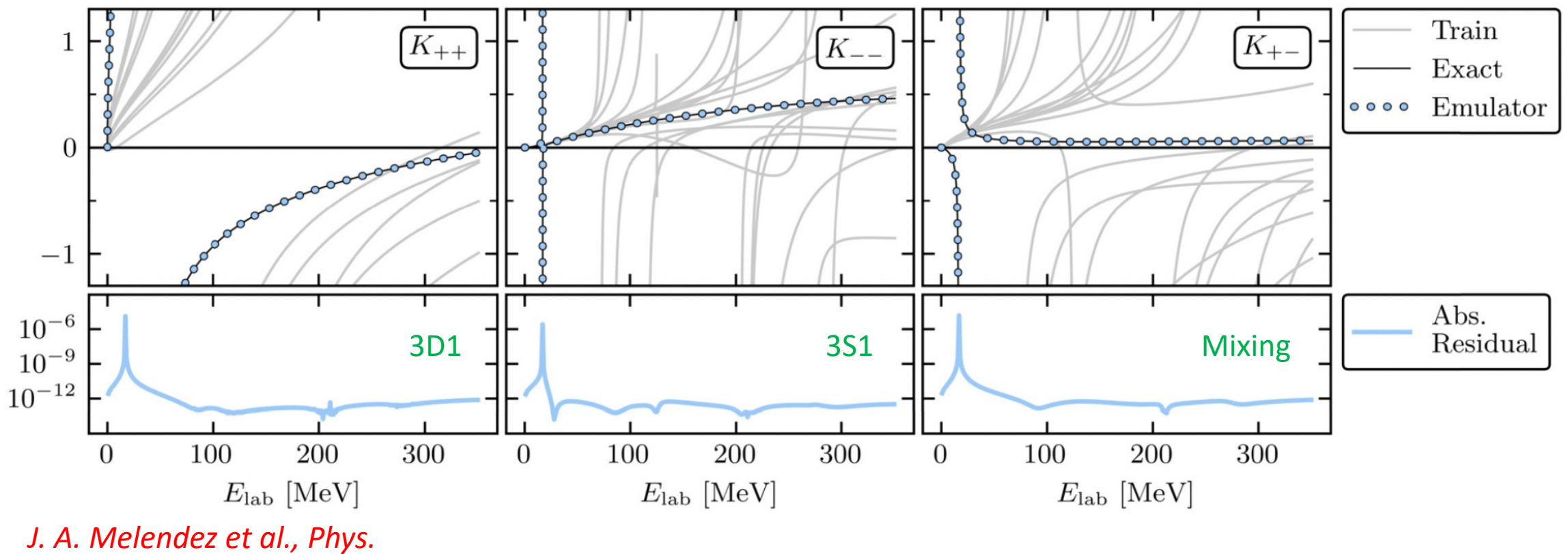

*Lett. B 821, 136608 (2021)*

*Dealing with anomalies/singularities: C. Drischler et al., arXiv: 2108.08269 (2021)*